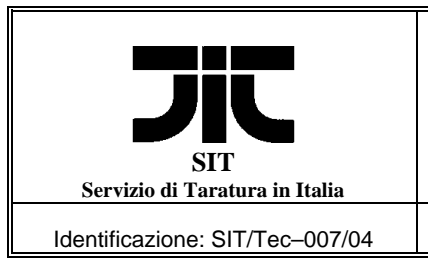

Revisione: 1 Data 2009-11-13 Pagina 1 di 24

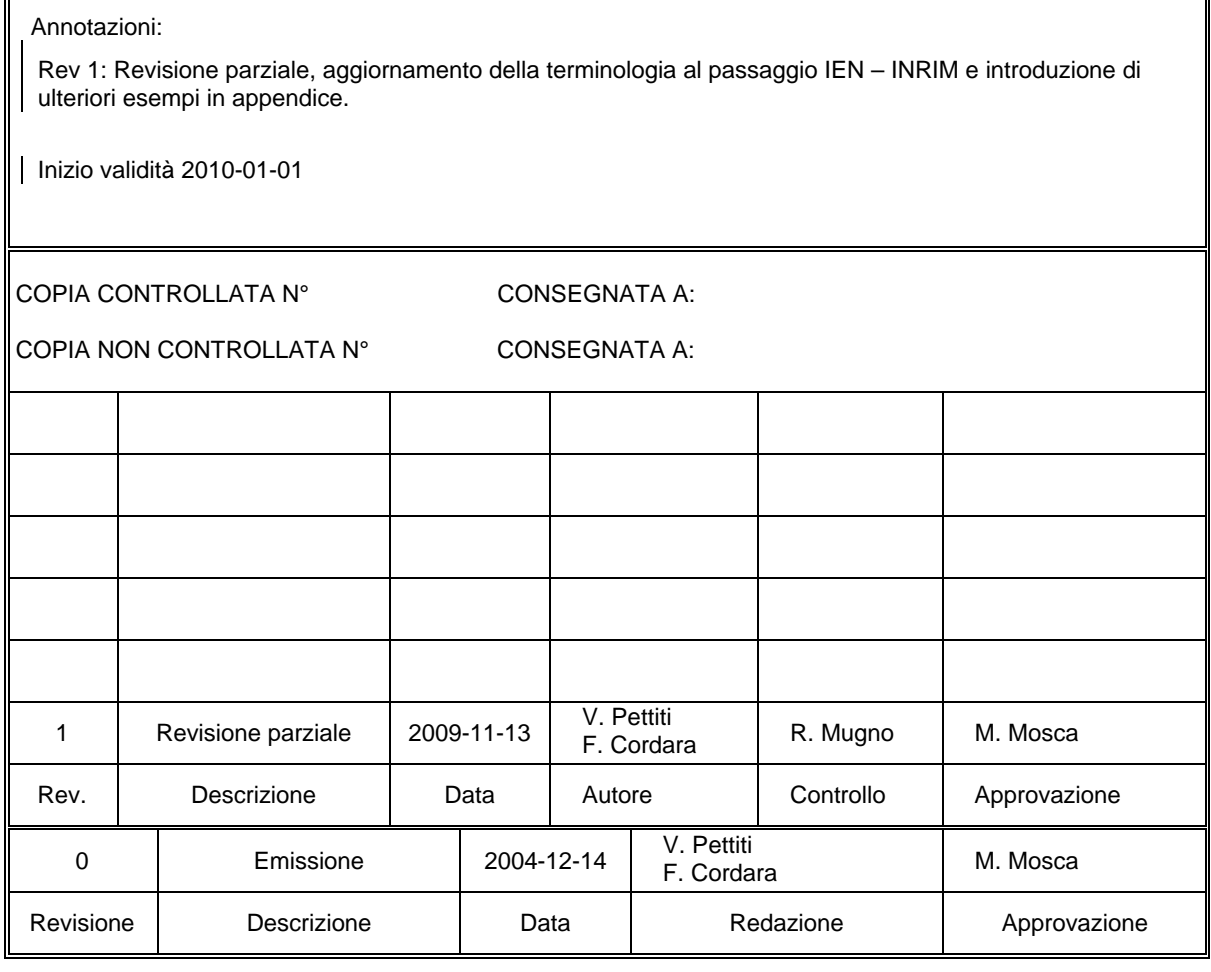

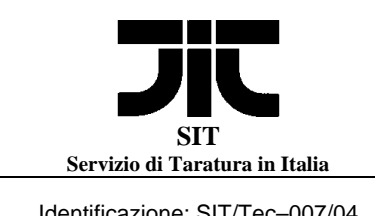

Identificazione: SIT/Tec-007/04 | Revisione: 1 | Data 2009-11-13 | Pagina 2 di 24

# **LINEA GUIDA ALL'USO DEI DATI GPS PER LA CONFERMA METROLOGICA DI UN OSCILLATORE DI RIFERIMENTO**

Valerio Pettiti, Franco Cordara

## **INDICE**

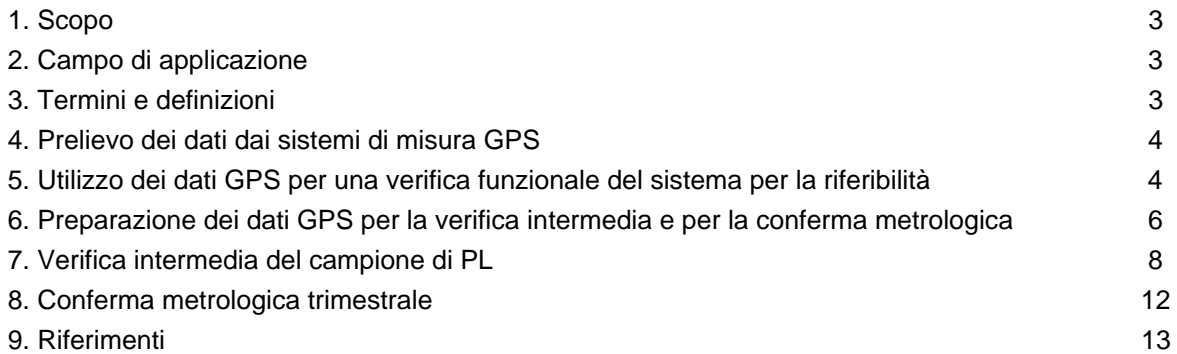

# **APPENDICE – Prelievo dei dati di misura**

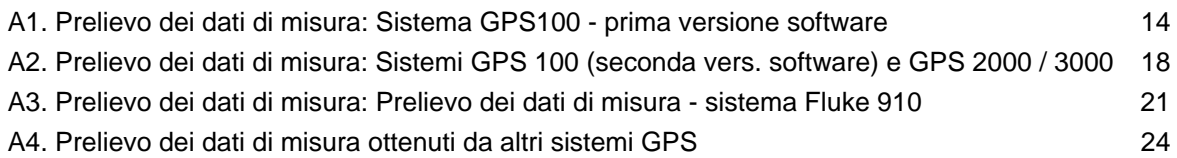

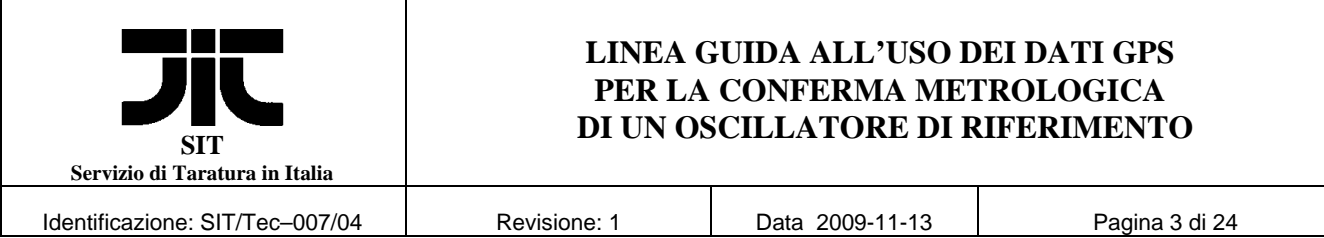

#### **1 – Scopo**

I laboratori metrologici, interessati alla riferibilità delle misure nel settore del tempo e della frequenza, possono utilizzare a questo scopo un sistema ricevente GPS associato al proprio oscillatore di riferimento, o campione di prima linea (PL) nel caso di un Centro SIT. I risultati di misura ottenuti con questi sistemi, raccolti e memorizzati dagli stessi o da un dispositivo esterno, consentono di ottenere la taratura remota da parte dell'Istituto Metrologico Primario (IMP)<sup>[1]</sup>, e permettono anche al laboratorio di eseguire la verifica intermedia e la conferma metrologica dell'oscillatore di riferimento.

Lo scopo di questo documento è di descrivere le modalità di prelievo e di utilizzo di tali dati ai fini illustrati.

#### **2 – Campo di applicazione**

Le considerazioni riportate in questo documento, si applicano ai laboratori che utilizzano i segnali del sistema satellitare GPS per riferire al campione nazionale di tempo e frequenza i loro oscillatori di riferimento (a cristallo di quarzo, a vapori di rubidio o a fascio di cesio).

#### **3 – Termini e definizioni**

- *Scarto di tempo (o di fase) x:* differenza temporale esistente tra un segnale di riferimento ed uno generato dallo strumento in taratura.
- *Scarto di frequenza:* differenza (non intenzionale) della frequenza di un oscillatore rispetto al suo valore nominale.
- *Scarto relativo di frequenza y:* scarto di frequenza normalizzato al suo valore nominale.
- *Deriva di frequenza d:* variazione progressiva nel tempo della frequenza generata da un oscillatore, espressa abitualmente in unità relative al giorno o al mese.
- *GPS (Global Positioning System):* sistema di radionavigazione satellitare.
- *GPS Time:* scala di tempo di riferimento del sistema GPS.
- *GPSDO (GPS Disciplined Oscillator):* oscillatore controllato dai segnali satellitari GPS.
- *MJD (Modified Julian Date): Data Giuliana Modificata, sistema di datazione degli eventi costituito da una numerazione decimale progressiva dei giorni adottato in sede internazionale (MJD=1 corrisponde alle ore 00 in tempo universale del 17 novembre 1858).*
- *UTC (Universal Time Coordinated):* scala di tempo universale coordinato.
- *UTC(IT):* realizzazione pratica della scala di tempo universale coordinato ottenuta presso l'INRIM.

*1PPS (Pulse Per Second):* segnale, con cadenza di 1s, generato dall'orologio associato al campione in taratura.

 $\overline{a}$ 

<sup>[1]</sup> *Nel presente documento l'Istituto Metrologico Primario (IMP) di riferimento è l'INRIM, ma l'approccio illustrato è valido nel caso di qualunque IMP.*

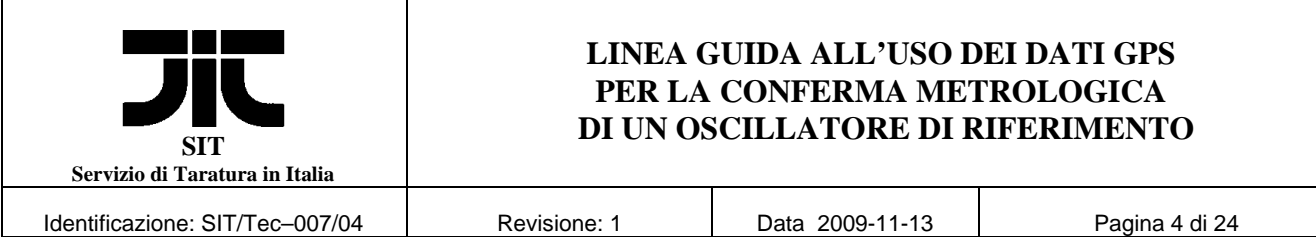

#### **4 – Prelievo dei dati dai sistemi di misura GPS**

I sistemi GPS utilizzati dai laboratori metrologici, sia nel caso in cui provvedano automaticamente al controllo dell'oscillatore locale di PL, sia in quello in cui limitino a misurare l'andamento dell'oscillatore verso il riferimento GPS, utilizzano essenzialmente misure di fase tra il segnale di riferimento dell'orologio associato all'oscillatore di PL e quello GPS ricostruito localmente dal ricevitore. Queste misure, eseguite con cadenza e modalità tipiche del sistema considerato, vengono anche registrate in una memoria interna dello stesso, e possono essere prelevate periodicamente dall'esterno sia per essere inviate all'INRIM per la taratura remota, sia per un controllo da parte dell'operatore sul corretto funzionamento dell'oscillatore e per eseguire una verifica intermedia. Le modalità di prelievo dall'esterno e di organizzazione dei dati registrati nella memoria del sistema di misura GPS sono descritte nell'Appendice.

### **5 – Utilizzo dei dati GPS per una verifica funzionale del sistema per la riferibilità**

Una volta che i dati GPS raccolti sono prelevati e riorganizzati secondo quanto indicato nell'Appendice, si passa alla valutazione vera e propria dell'andamento del campione di PL verso la scala di tempo GPS, al fine di stabilire se il sistema costituito dal ricevitore GPS e dal campione di riferimento stanno funzionando correttamente. Anche se la stima di questo andamento sarebbe più accurata se si utilizzasse come riferimento la scala di tempo UTC(USNO)<sup>[2]</sup>, che ha una migliore stabilità a lungo termine, per ottemperare al requisito della riferibilità delle tarature effettuate al campione nazionale, si deve scegliere di usare quella GPS. Questa scala, infatti, è utilizzata come campione di trasferimento da tutti i laboratori degli IMP che contribuiscono alla scala di tempo internazionale UTC.

Il primo controllo sui dati è di tipo funzionale, tale cioè da verificare che i dati di misura vengano raccolti con la cadenza oraria prevista e che ogni serie oraria fornisca risultati attendibili, indicativi di un funzionamento regolare del sistema. Sarebbe opportuno che tale verifica venisse svolta con una certa regolarità e frequenza, ad esempio su base settimanale, una volta controllato che il sistema di sincronizzazione non dia segnalazioni di anomalie o errori.

Supponendo che siano stati prelevati dal ricevitore GPS, o dal proprio sistema di acquisizione dei dati di laboratorio, le misure relative ad un periodo di una settimana, si avrà a disposizione, ad esempio su un foglio elettronico Microsoft Excel, una matrice di dati del tipo riportato nella Fig. 1.

La verifica da eseguire in questo caso riguarda la colonna dello scarto di tempo e quella dell'incertezza tipo, contrassegnate rispettivamente con "1PPS – GPS" e "Sigma", con l'ausilio della loro rappresentazione grafica in funzione della data giuliana modificata "MJD" come riportato nella figura stessa, analizzando essenzialmente la dispersione dei dati rispetto al loro valor medio.

Per quanto riguarda l'entità dello scarto di tempo (colonna D), se si tratta di un oscillatore al quarzo o al rubidio agganciato al GPS, la dispersione dei dati orari dovrà essere compresa all'interno di una fascia di  $\pm$  100 ns; per l'incertezza tipo invece (colonna E), il valore dovrà essere contenuto in una fascia compresa tra 10 e 50 ns. Nel caso di un oscillatore libero invece, mentre vale la regola precedente per quanto riguarda la "Sigma", l'andamento dello scarto di tempo varierà in modo più o

l

<sup>[2]</sup> *Questa opzione, in genere, è disponibile su tutti i ricevitori GPS.*

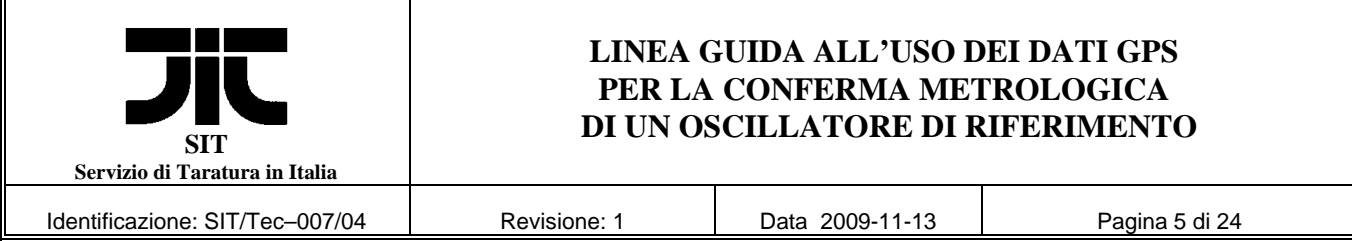

meno evidente a seconda delle caratteristiche dell'oscillatore di PL utilizzato (a vapori di rubidio o a fascio di cesio); in questo caso la dispersione dei dati da considerare sarà quella dei residui rispetto alla retta di regressione lineare che approssima l'andamento temporale degli scarti di tempo.

|                | Microsoft Excel - GPS0904.xls                        |                          |                                      |                                                                      |                                                      |   |           |       |       |             |                          |       |       |                                 |         |
|----------------|------------------------------------------------------|--------------------------|--------------------------------------|----------------------------------------------------------------------|------------------------------------------------------|---|-----------|-------|-------|-------------|--------------------------|-------|-------|---------------------------------|---------|
|                |                                                      |                          |                                      | File Modifica Visualizza Inserisci Formato Strumenti Dati Finestra ? |                                                      |   |           |       |       |             |                          |       |       |                                 |         |
|                | $D \cong H \oplus \mathbb{R} \mathop{\cdots}\limits$ | $\mathbf{x}$             | <b>电离了</b>                           | $K$ $V$ $V$ $V$ $V$                                                  | <b>Q</b> Σ <i>f</i> <sub>*</sub> 2 ↓ ζ ↓ A 1 4 3 85% |   | $-2$ .    | Arial |       | $\sqrt{10}$ | $\overline{\phantom{0}}$ | G C S | 事事事団  | $\mathcal{F} \in \mathcal{C}$ m |         |
|                | P <sub>5</sub>                                       | $\overline{\phantom{0}}$ | $\equiv$                             |                                                                      |                                                      |   |           |       |       |             |                          |       |       |                                 |         |
|                | $\mathsf{A}$                                         | B                        | C                                    | D                                                                    | E                                                    | F | G         | H     |       | J           | Κ                        |       | M     | N                               | $\circ$ |
| $\mathbf{1}$   | <b>MJD</b>                                           | Ora                      | Data                                 | 1PPS GPS                                                             | Sigma                                                |   |           |       |       |             |                          |       |       |                                 |         |
| $\sqrt{2}$     |                                                      |                          |                                      | ln s                                                                 | $l$ ns                                               |   |           |       |       |             |                          |       |       |                                 |         |
| 3              |                                                      |                          |                                      |                                                                      |                                                      |   |           |       |       |             |                          |       |       |                                 |         |
| $\overline{4}$ | 53254.000                                            |                          | 00:00 01/09/2004                     | 30                                                                   | 27                                                   |   |           |       |       |             |                          |       |       |                                 |         |
| 5              | 53254.042                                            |                          | 01:00 01/09/2004                     | $-29$                                                                | 23                                                   |   | 100       |       |       |             | 1PPS - GPS               |       |       |                                 |         |
| 6              | 53254.083                                            |                          | 02:00 01/09/2004                     | $-5$                                                                 | 24                                                   |   |           |       |       |             |                          |       |       |                                 |         |
| 7              | 53254.125                                            |                          | 03:00 01/09/2004                     | 41                                                                   | 24                                                   |   |           |       |       |             |                          |       |       |                                 |         |
| 8              | 53254.167                                            |                          | 04:00 01/09/2004                     | $-11$                                                                | 26                                                   |   |           |       |       |             |                          |       |       |                                 |         |
| 9              | 53254.208                                            |                          | 05:00 01/09/2004                     | $\overline{2}$                                                       | 27                                                   |   | 50        |       |       |             |                          |       |       |                                 |         |
| 10             | 53254.250                                            |                          | 06:00 01/09/2004                     | 6                                                                    | 27                                                   |   |           |       |       |             |                          |       |       |                                 |         |
| 11             | 53254.292                                            |                          | 07:00 01/09/2004                     | $-64$                                                                | 27                                                   |   |           |       |       |             |                          |       |       |                                 |         |
| 12             | 53254.333                                            |                          | 08:00 01/09/2004                     | $-61$                                                                | 29                                                   |   | Ins<br>£  |       |       |             |                          |       |       |                                 |         |
| 13             | 53254.375                                            |                          | 09:00 01/09/2004                     | $-45$                                                                | 26                                                   |   |           |       |       |             |                          |       |       |                                 |         |
| 14             | 53254.417                                            |                          | 10:00 01/09/2004                     | $-36$                                                                | 20                                                   |   |           |       |       |             |                          |       |       |                                 |         |
| 15             | 53254.458                                            |                          | 11:00 01/09/2004                     | $-27$                                                                | 18                                                   |   | $-50$     |       |       |             |                          |       |       |                                 |         |
| 16             | 53254.500                                            |                          | 12:00 01/09/2004                     | $-12$                                                                | 21                                                   |   |           |       |       |             |                          |       |       |                                 |         |
| 17             | 53254.542                                            |                          | 13:00 01/09/2004                     | $-52$                                                                | 25                                                   |   |           |       |       |             |                          |       |       |                                 |         |
| 18             | 53254.583                                            |                          | 14:00 01/09/2004                     | $-37$                                                                | 26                                                   |   | $-100$    |       |       |             |                          |       |       |                                 |         |
| 19             | 53254.625                                            |                          | 15:00 01/09/2004                     | $-16$                                                                | 25                                                   |   | 53254     |       | 53255 | 53256       | 53257                    | 53258 | 53259 | 53260                           |         |
| 20             | 53254.667                                            |                          | 16:00 01/09/2004                     | $-26$                                                                | 25                                                   |   |           |       |       |             | <b>MJD</b>               |       |       |                                 |         |
| 21             | 53254.708                                            |                          | 17:00 01/09/2004                     | $-19$                                                                | 25                                                   |   |           |       |       |             |                          |       |       |                                 |         |
| 22             | 53254.750                                            |                          | 18:00 01/09/2004                     | $-44$                                                                | 20                                                   |   |           |       |       |             |                          |       |       |                                 |         |
| 23             | 53254.792                                            |                          | 19:00 01/09/2004                     | -36                                                                  | 18<br>16                                             |   |           |       |       |             |                          |       |       |                                 |         |
| 24<br>25       | 53254.833                                            |                          | 20:00 01/09/2004                     | $-20$<br>8                                                           | 17                                                   |   |           |       |       |             | Sigma                    |       |       |                                 |         |
| 26             | 53254.875<br>53254.917                               |                          | 21:00 01/09/2004<br>22:00 01/09/2004 | 23                                                                   | 18                                                   |   | 50        |       |       |             |                          |       |       |                                 |         |
| 27             | 53254.958                                            |                          | 23:00 01/09/2004                     | 10                                                                   | 16                                                   |   |           |       |       |             |                          |       |       |                                 |         |
| 28             | 53255.000                                            |                          | 00:00 02/09/2004                     | 16                                                                   | 16                                                   |   |           |       |       |             |                          |       |       |                                 |         |
| 29             | 53255.042                                            |                          | 01:00 02/09/2004                     | 47                                                                   | 15                                                   |   | 40        |       |       |             |                          |       |       |                                 |         |
| 30             | 53255.083                                            |                          | 02:00 02/09/2004                     | 26                                                                   | 15                                                   |   |           |       |       |             |                          |       |       |                                 |         |
| 31             | 53255.125                                            |                          | 03:00 02/09/2004                     | 35                                                                   | 17                                                   |   | 30        |       |       |             |                          |       |       |                                 |         |
| 32             | 53255.167                                            |                          | 04:00 02/09/2004                     | 43                                                                   | 16                                                   |   | <b>Le</b> |       |       |             |                          |       |       |                                 |         |
| 33             | 53255.208                                            |                          | 05:00 02/09/2004                     | 29                                                                   | 17                                                   |   |           |       |       |             |                          |       |       |                                 |         |
| 34             | 53255.250                                            |                          | 06:00 02/09/2004                     | 18                                                                   | 18                                                   |   | 20        |       |       |             |                          |       |       |                                 |         |
| 35             | 53255.292                                            |                          | 07:00 02/09/2004                     | $-2$                                                                 | 18                                                   |   |           |       |       |             |                          |       |       |                                 |         |
| 36             | 53255.333                                            |                          | 08:00 02/09/2004                     | $-30$                                                                | 18                                                   |   | 10        |       |       |             |                          |       |       |                                 |         |
| 37             | 53255.375                                            |                          | 09:00 02/09/2004                     | $-34$                                                                | 15                                                   |   |           |       |       |             |                          |       |       |                                 |         |
| 38             | 53255.417                                            |                          | 10:00 02/09/2004                     | $-20$                                                                | 16                                                   |   | 0.        |       |       |             |                          |       |       |                                 |         |
| 39             | 53255.458                                            |                          | 11:00 02/09/2004                     | $-32$                                                                | 17                                                   |   | 53254     | 53255 |       | 53256       | 53257                    | 53258 | 53259 | 53260                           |         |
| 40             | 53255.500                                            |                          | 12:00 02/09/2004                     | $-44$                                                                | 21                                                   |   |           |       |       |             | <b>MJD</b>               |       |       |                                 |         |
| 41             | 53255.542                                            |                          | 13:00 02/09/2004                     | $-6$                                                                 | 22                                                   |   |           |       |       |             |                          |       |       |                                 |         |
| 42             | 53255.583                                            |                          | 14:00 02/09/2004                     | 11                                                                   | 24                                                   |   |           |       |       |             |                          |       |       |                                 |         |

Fig. 1 – Foglio Excel per la verifica funzionale delle misure GPS

La fascia di variabilità riportata prima è indicativa, e dipende in generale dal campione di PL, dal ricevitore GPS utilizzato, dal numero di satelliti visibili e dalle condizioni ambientali del laboratorio che ospita le apparecchiature.

Un superamento sporadico dei limiti suddetti (alcuni punti), non è necessariamente sintomo di malfunzionamento. Un utile criterio di valutazione infine, consiste anche nel confrontare i dati correnti con quelli storici del proprio laboratorio, verificando che l'andamento medio dello scarto di tempo sia sostanzialmente conservato nel tempo.

Se la verifica funzionale dei dati forniti dal sistema GPS non indica anomalie evidenti, e se questi sono presenti regolarmente senza interruzioni causate da fattori esterni, si può ritenere superato questo controllo e si possono archiviare i dati per le successive fasi di verifica funzionale e di conferma metrologica.

**6 – Preparazione dei dati GPS per la verifica intermedia e per la conferma metrologica** 

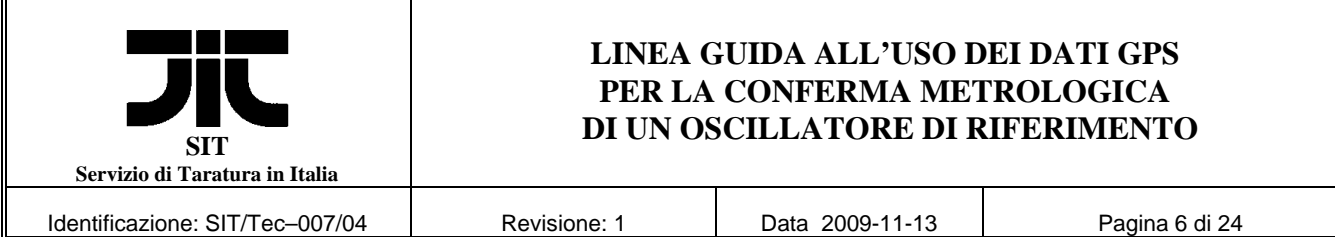

Questa fase richiede che siano stati prelevati, con le modalità descritte nell'Appendice, i dati del proprio sistema di misura, ad esempio per il periodo di un mese, che abbiano superato la verifica funzionale descritta in precedenza, e che i dati orari siano stati registrati su un foglio Excel del tipo di quello sopra riprodotto.

L'uso dei segnali di riferimento GPS per il controllo e la taratura remota di un campione di PL di un laboratorio metrologico, non consente un'incertezza adeguata ad eseguire controlli o misure su tempi brevi (da un secondo a migliaia di secondi) poiché il rumore intrinseco del sistema, su questi tempi di campionamento, supera abitualmente l'instabilità degli oscillatori controllati. Per questa ragione, quando si aggancia al GPS un oscillatore, con caratteristiche del tipo di quelle di un quarzo controllato in temperatura, la costante di tempo di aggancio del sistema è almeno dell'ordine di qualche migliaio di secondi. La verifica intermedia del campione di PL pertanto è eseguita su base giornaliera, potendo in questo modo trascurare l'influenza dell'instabilità intrinseca del sistema GPS sui risultati ottenuti, ed assumendo che a breve termine, se il sistema sta funzionando correttamente secondo le verifiche precedenti, il comportamento sia quello previsto dal costruttore, tarato all'origine da un centro di taratura accreditato.

La richiesta da parte dell'INRIM di fornire dati su base oraria per la taratura remota dell'oscillatore, e il consiglio di utilizzare i medesimi per le operazioni di verifica e di conferma metrologica, ha pertanto lo scopo di indagare sulla qualità dei dati raccolti sui tempi inferiori al giorno, condizione necessaria per poter poi passare a valutazioni medie giornaliere.

Supponendo quindi di avere a disposizione una matrice di dati orari estratta come indicato in Fig. 1, si tratterà inizialmente di passare da valori misurati con cadenza oraria a valori medi giornalieri e, dal momento che nella maggior parte dei casi questi sistemi sono utilizzati per la riferibilità di frequenza, di convertire i dati di scarto di tempo nei corrispondenti scarti relativi medi di frequenza. Lo scarto relativo medio di frequenza y<sub>i</sub>, corrispondente ad una coppia contigua di scarti di tempo x<sub>i-1</sub> e *x<sub>i</sub>* prelevati a distanza di un intervallo τ, quando come nel nostro caso le x<sub>i</sub> sono l'intervallo tra il secondo di riferimento dell'orologio associato al campione di PL ed il segnale GPS ricostruito localmente dal ricevitore, e il ruolo di segnale di riferimento è svolto dal GPS, è dato da:

$$
y_i = \frac{x_i - x_{i-1}}{\tau} \tag{1}
$$

Se l'intervallo di prelievo dei dati  $\tau$  è di un'ora (3600 s), lo scarto relativo sarà quello medio orario, se è pari ad 1 giorno (86 400 s), sarà il valor medio giornaliero. Volendo allora determinare i valori medi giornalieri di scarto relativo di frequenza dell'oscillatore di PL verso il GPS, partendo da dati orari, sarà sufficiente eseguire una decimazione degli stessi utilizzando una misura di scarto di tempo ogni 24 (tralasciando le 23 intermedie), ed applicando poi sui rimanenti la relazione (1). Dal momento però che il numero delle misure giornaliere potrebbe essere inferiore a 24, anziché estrarre semplicemente una misura ogni 24, è più opportuno selezionare le sole misure corrispondenti alle ore 00:00 UTC (o ad un'ora prossima a questa se la prima mancasse); per questo, a partire dal foglio Excel mensile contenente i dati orari già riprodotto in Fig. 1, si dovrà operare come descritto.

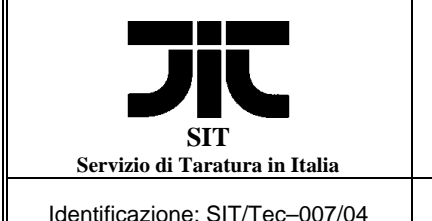

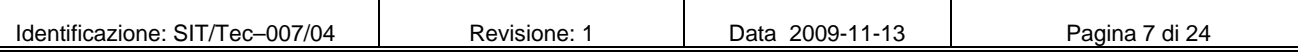

**a) Inserire un nuovo foglio di lavoro,** sul quale andranno poi incollati i dati estratti, selezionando:

*"Inserisci" "Foglio di lavoro"*

Questo foglio verrà etichettato automaticamente come *"Foglio 1"* (etichetta in basso a sinistra); selezionare nuovamente il foglio precedente.

**b) Selezionare i dati** delle ore 00:00 UTC impostando il filtro automatico, evidenziare cioè la colonna dell'ora B (clic sulla lettera B posta sulla sommità) e poi:

*"Dati" "Filtro" "Filtro automatico"* 

selezionare la freccia posta alla sommità della colonna evidenziata e poi:

 *"Personalizza"* 

nella finestra "*Personalizza filtro automatico*" scrivere in corrispondenza di "*Uguale a":*

"*0:00" "Ok"*, (oppure *"0.00" "Ok"* a seconda del separatore delle ore)

Evidenziare tutti i dati filtrati **(**tutte le righe e le 5 colonne) e copiarli; selezionare *"Foglio 1"* ed incollare su questo la selezione precedente utilizzando i comandi:

*"Modifica" "Incolla speciale" "Valori" "Ok"* 

**c) Riorganizzare i dati** sul foglio elettronico; eliminare le colonne B, C ed E (Ora, Data e Sigma) inessenziali ai fini delle elaborazioni successive; introdurre eventualmente delle linee ad inizio pagina per poter inserire l'unità di misura (ns) della colonna dello scarto di tempo; preparare la Colonna C identificandola con *y*, evidenziare la colonna ed assegnarle il formato adatto:

*"Formato" "Celle" "Scientifico" "1 o 2 posizioni decimali"*

**d) Calcolare lo scarto relativo** medio giornaliero di frequenza scrivendo nella cella della colonna *y*, in corrispondenza della seconda linea di dati (ad esempio C5):

*"=(B5-B4)/(A5-A4)/86400\*1E-9"* 

ricopiare questa cella in quelle sottostanti; il foglio Excel calcola per ogni cella il valor medio giornaliero dello scarto di frequenza, in unità relative, secondo la relazione (1); i dati numerici sul foglio elettronico dovrebbero assumere l'aspetto di Fig. 2, dove è riportato anche il grafico mensile dell'andamento di *y* in funzione di MJD, oltre al calcolo del valor medio, dello scarto tipo, del minimo e del massimo di questo scarto.

L'esempio riportato in figura, rappresenta il comportamento di un oscillatore di tipo agganciato al segnale GPS. Se si trattasse invece di un oscillatore libero, ad esempio un campione al rubidio, il valor medio della frequenza risulterebbe in generale diverso da zero e, a causa della deriva di frequenza, l'andamento della *y* sarebbe assimilabile ad una retta di pendenza positiva (deriva positiva) o viceversa. In questo caso, anziché determinare il valor medio, l'incertezza tipo, il minimo ed il massimo, si dovrebbe determinare la retta di regressione e stimare, in base a questa, il valore iniziale e finale dello scarto di frequenza determinando lo scarto tipo dei residui rispetto alla retta stessa. Se si trattasse infine di un campione a fascio di cesio, varrebbero le considerazioni precedenti ad eccezione del fatto che la deriva risulterebbe trascurabile.

|                            | <b>SIT</b>                 | Servizio di Taratura in Italia<br>Identificazione: SIT/Tec-007/04 |                                |   |                                                                      | Revisione: 1 | LINEA GUIDA ALL'USO DEI DATI GPS<br>PER LA CONFERMA METROLOGICA<br>DI UN OSCILLATORE DI RIFERIMENTO |       |            | Data 2009-11-13 |       |              |   | Pagina 8 di 24 |  |  |
|----------------------------|----------------------------|-------------------------------------------------------------------|--------------------------------|---|----------------------------------------------------------------------|--------------|----------------------------------------------------------------------------------------------------|-------|------------|-----------------|-------|--------------|---|----------------|--|--|
|                            |                            |                                                                   |                                |   |                                                                      |              |                                                                                                    |       |            |                 |       |              |   |                |  |  |
|                            |                            | Microsoft Excel - GPS0904.xls                                     |                                |   |                                                                      |              |                                                                                                    |       |            |                 |       |              |   |                |  |  |
|                            |                            |                                                                   |                                |   |                                                                      |              |                                                                                                    |       |            |                 |       |              |   |                |  |  |
|                            |                            |                                                                   |                                |   | File Modifica Visualizza Inserisci Formato Strumenti Dati Finestra ? |              |                                                                                                    |       |            |                 |       |              |   |                |  |  |
|                            |                            |                                                                   |                                |   | $\Box$<br>▼ 10 ▼ G C S H H H H H H + 2 % 00 $134$ $13$               |              |                                                                                                    |       |            |                 |       |              |   |                |  |  |
|                            | O35                        | $\blacktriangledown$                                              | $\equiv$                       |   |                                                                      |              |                                                                                                    |       |            |                 |       |              |   |                |  |  |
|                            | $\mathsf{A}$<br><b>MJD</b> | B<br>1PPS-GPS                                                     | $\mathsf{C}$                   | D | E                                                                    | F            | G                                                                                                   | H     |            | $\mathbf{J}$    | K     | $\mathbf{1}$ | M | $\mathbb N$    |  |  |
| $\mathbf{1}$<br>$\sqrt{2}$ |                            | /ns                                                               | y                              |   |                                                                      |              |                                                                                                    |       |            |                 |       |              |   |                |  |  |
| $\mathbf{3}$               |                            |                                                                   |                                |   |                                                                      |              |                                                                                                    |       |            |                 |       |              |   |                |  |  |
| $\overline{4}$             | 53249                      | 19                                                                |                                |   |                                                                      |              |                                                                                                    |       |            |                 |       |              |   |                |  |  |
| 5                          | 53250                      |                                                                   | 15 -4.63E-14                   |   |                                                                      |              | y: scarto relativo di frequenza verso GPS                                                           |       |            |                 |       |              |   |                |  |  |
| 6                          | 53251                      |                                                                   | 35 2.31E-13                    |   | $2.0E - 12$                                                          |              |                                                                                                    |       |            |                 |       |              |   |                |  |  |
| $\overline{7}$             | 53252                      |                                                                   | 29 - 6.94E-14                  |   |                                                                      |              |                                                                                                    |       |            |                 |       |              |   |                |  |  |
| $\,$ $\,$                  | 53253                      |                                                                   | 13 - 1.85E-13                  |   | $1.0E - 12$                                                          |              |                                                                                                    |       |            |                 |       |              |   |                |  |  |
| $\overline{9}$             | 53254                      |                                                                   | 30 1.97E-13                    |   |                                                                      |              |                                                                                                    |       |            |                 |       |              |   |                |  |  |
| 10                         | 53255                      |                                                                   | 16 - 1.62E-13                  |   |                                                                      |              |                                                                                                    |       |            |                 |       |              |   |                |  |  |
| 11                         | 53256                      |                                                                   | 26 1.16E-13                    |   | $0.0E + 00$                                                          |              |                                                                                                    |       |            |                 |       |              |   |                |  |  |
| 12                         | 53257                      |                                                                   | $-2$ $-3.24E-13$               |   |                                                                      |              |                                                                                                    |       |            |                 |       |              |   |                |  |  |
| 13                         | 53258                      |                                                                   | 26 3.24E-13                    |   | $-1.0E - 12$                                                         |              |                                                                                                    |       |            |                 |       |              |   |                |  |  |
| 14                         | 53259                      |                                                                   | 60 3.94E-13                    |   |                                                                      |              |                                                                                                    |       |            |                 |       |              |   |                |  |  |
| 15<br>16                   | 53260<br>53261             |                                                                   | 51 - 1.04E-13<br>21 - 3.47E-13 |   |                                                                      |              |                                                                                                    |       |            |                 |       |              |   |                |  |  |
| 17                         | 53262                      |                                                                   | 27 6.94E-14                    |   | $-2.0E - 12$                                                         |              |                                                                                                    |       |            |                 |       |              |   |                |  |  |
| 18                         | 53263                      |                                                                   | 47 2.31E-13                    |   | 53245                                                                | 53250        | 53255                                                                                               | 53260 | 53265      | 53270           | 53275 | 53280        |   |                |  |  |
| 19                         | 53264                      |                                                                   | 24 - 2.66E-13                  |   |                                                                      |              |                                                                                                    |       | <b>MJD</b> |                 |       |              |   |                |  |  |
| 20                         | 53265                      |                                                                   | $-4 - 3.24E - 13$              |   |                                                                      |              |                                                                                                    |       |            |                 |       |              |   |                |  |  |
| 21                         | 53266                      |                                                                   | 13 1.97E-13                    |   |                                                                      |              |                                                                                                    |       |            |                 |       |              |   |                |  |  |
| 22                         | 53267                      |                                                                   | 2 - 1.27E-13                   |   |                                                                      |              |                                                                                                    |       |            |                 |       |              |   |                |  |  |
| 23                         | 53268                      |                                                                   | 2 0.00E+00                     |   |                                                                      |              |                                                                                                    |       |            |                 |       |              |   |                |  |  |
| 24                         | 53269                      |                                                                   | 14 1.39E-13                    |   | $Y$ media $\cdot$                                                    |              | $0.0 \times 10^{-13}$                                                                               |       |            |                 |       |              |   |                |  |  |
| 25                         | 53270                      |                                                                   | 40 3.01E-13                    |   | $\sigma_{\rm v}$ :                                                   |              | $2.6 \times 10^{-13}$                                                                               |       |            |                 |       |              |   |                |  |  |
| 26                         | 53271                      |                                                                   | $-12$ $-6.02E-13$              |   | $y_{min}$ .                                                          |              | $-6.0 \times 10^{-13}$                                                                              |       |            |                 |       |              |   |                |  |  |
| 27                         | 53272                      |                                                                   | $-19 - 8.10E - 14$             |   |                                                                      |              | $5.1 \times 10^{-13}$                                                                               |       |            |                 |       |              |   |                |  |  |
| 28                         | 53273                      |                                                                   | 11 3.47E-13                    |   | $V$ max $\cdot$<br>N. dati:                                          |              | 29                                                                                                  |       |            |                 |       |              |   |                |  |  |
| 29                         | 53274                      |                                                                   | $-19 - 3.47E - 13$             |   |                                                                      |              |                                                                                                    |       |            |                 |       |              |   |                |  |  |
| 30                         | 53275                      |                                                                   | 25 5.09E-13                    |   |                                                                      |              |                                                                                                    |       |            |                 |       |              |   |                |  |  |
| 31                         | 53276                      |                                                                   | 27 2.31E-14                    |   |                                                                      |              |                                                                                                    |       |            |                 |       |              |   |                |  |  |
| 32                         | 53277                      |                                                                   | 30 3.47E-14                    |   |                                                                      |              |                                                                                                    |       |            |                 |       |              |   |                |  |  |
| 33                         | 53278                      |                                                                   | 28 - 2.31E-14                  |   |                                                                      |              |                                                                                                    |       |            |                 |       |              |   |                |  |  |
|                            |                            |                                                                   |                                |   |                                                                      |              |                                                                                                    |       |            |                 |       |              |   |                |  |  |

Fig. 2 – Dati e grafico dello scarto relativo giornaliero di frequenza

### **7 – Verifica intermedia del campione di PL**

Per eseguire una verifica intermedia del campione di PL sul periodo considerato, si tratta ora di analizzare l'andamento dei dati sperimentali di misura alla luce dei livelli d'incertezza, valutati per il PL del Centro nel certificato di taratura iniziale.

Per ottenere questa valutazione, sul foglio elettronico devono essere aggiunte due colonne di dati che rappresentano il minimo ed il massimo valore di scarto relativo di frequenza ammesso.

In pratica, se l'incertezza estesa (relativa) del campione di PL valutata su base giornaliera è ad esempio: *U* = 1,2⋅10<sup>-12</sup>, ed il sistema è di tipo agganciato (valor medio dello scarto di frequenza prossimo a zero), le due colonne riporteranno, in corrispondenza di ogni data giuliana, i valori (costanti) di +1,2⋅10-12 e di –1,2⋅10-12 rispettivamente. Sul grafico dello scarto di frequenza andranno pertanto aggiunte queste due linee che rappresentano il valore minimo e massimo ammesso come scarto del campione di PL, come riportato nell'esempio di Fig. 3.

Analizzando l'andamento dei dati sperimentali del grafico, si tratta di verificare che questi siano contenuti all'interno della fascia individuata dalle due rette che rappresentano il limite inferiore e quello superiore; se questa condizione è soddisfatta, la verifica intermedia del campione di PL è

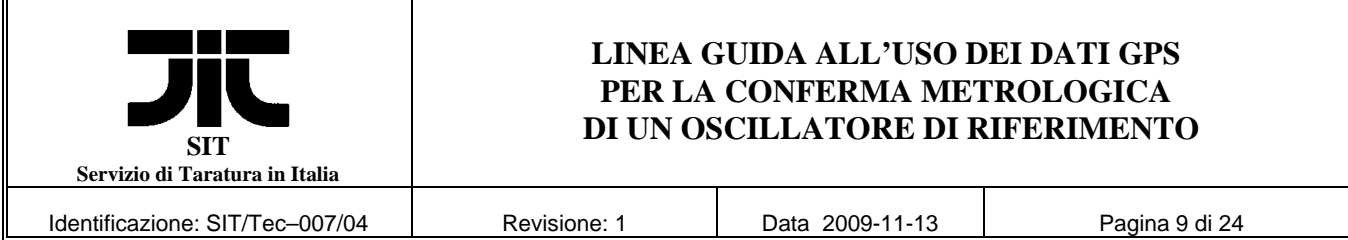

positiva. In pratica, un superamento contenuto dei limiti (alcuni punti) non significherebbe automaticamente che la condizione non sia soddisfatta, ma soltanto un segnale di attenzione per individuare eventuali anomalie nel funzionamento del sistema.

|                  |            | Microsoft Excel - GPS0904.xls                                        |                      |                         |             |   |                                                 |       |                        |       |            |                                                   |       |             |
|------------------|------------|----------------------------------------------------------------------|----------------------|-------------------------|-------------|---|-------------------------------------------------|-------|------------------------|-------|------------|---------------------------------------------------|-------|-------------|
|                  |            | File Modifica Visualizza Inserisci Formato Strumenti Dati Finestra ? |                      |                         |             |   |                                                 |       |                        |       |            |                                                   |       |             |
|                  |            | <b>DENGRY &amp; RACY</b>                                             |                      |                         |             |   | $r \cdot r = 25 \times 21211113396 - 21.$ Arial |       |                        |       |            | ▼ 10 ▼ G C S H H H H H + 8 % m $\frac{12}{3}$ + 8 |       |             |
|                  | P30        | $\overline{\phantom{a}}$                                             | $\blacksquare$       |                         |             |   |                                                 |       |                        |       |            |                                                   |       |             |
|                  | A          | B                                                                    | C                    | D                       | E           | F | G                                               | H     |                        | J     | Κ          | I.                                                | M     | $\mathbb N$ |
| $\mathbf{1}$     | <b>MJD</b> | 1PPS-GPS                                                             | y                    | <b>Y</b> <sub>min</sub> | <b>Ymax</b> |   |                                                 |       |                        |       |            |                                                   |       |             |
| $\overline{2}$   |            | ln s                                                                 |                      |                         |             |   |                                                 |       |                        |       |            |                                                   |       |             |
| 3                |            |                                                                      |                      |                         |             |   |                                                 |       |                        |       |            |                                                   |       |             |
| $\overline{4}$   | 53249      | 19                                                                   |                      | $-1.2E-12$              | $1.2E - 12$ |   |                                                 |       |                        |       |            |                                                   |       |             |
| 5                | 53250      |                                                                      | 15 -4.63E-14         | $-1.2E-12$              | 1.2E-12     |   |                                                 |       |                        |       |            | y: scarto relativo di frequenza verso GPS         |       |             |
| $6\phantom{.}6$  | 53251      |                                                                      | 35 2.31E-13          | $-1.2E-12$              | $1.2E - 12$ |   | $2.0E - 12$                                     |       |                        |       |            |                                                   |       |             |
| $\overline{7}$   | 53252      |                                                                      | 29 - 6.94E-14        | $-1.2E - 12$            | $1.2E - 12$ |   |                                                 |       |                        |       |            |                                                   |       |             |
| $\boldsymbol{8}$ | 53253      |                                                                      | 13 - 1.85E-13        | $-1.2E-12$              | $1.2E - 12$ |   | $1.0E - 12$                                     |       |                        |       |            |                                                   |       |             |
| $\mathbf{Q}$     | 53254      |                                                                      | 30 1.97E-13          | $-1.2E - 12$            | 1.2E-12     |   |                                                 |       |                        |       |            |                                                   |       |             |
| 10               | 53255      |                                                                      | 16 - 1.62E-13        | $-1.2E-12$              | $1.2E - 12$ |   |                                                 |       |                        |       |            |                                                   |       |             |
| 11               | 53256      |                                                                      | 26 1.16E-13          | $-1.2E-12$              | $1.2E - 12$ |   | $0.0E + 00$                                     |       |                        |       |            |                                                   |       |             |
| 12               | 53257      |                                                                      | $-2$ $-3.24E-13$     | $-1.2E-12$              | $1.2E-12$   |   |                                                 |       |                        |       |            |                                                   |       |             |
| 13               | 53258      |                                                                      | 26 3.24E-13          | $-1.2E-12$              | $1.2E - 12$ |   |                                                 |       |                        |       |            |                                                   |       |             |
| 14               | 53259      |                                                                      | 60 3.94E-13          | $-1.2E-12$              | $1.2E-12$   |   | $-1.0E - 12$                                    |       |                        |       |            |                                                   |       |             |
| 15               | 53260      |                                                                      | 51-1.04E-13          | $-1.2E-12$              | $1.2E - 12$ |   |                                                 |       |                        |       |            |                                                   |       |             |
| 16               | 53261      |                                                                      | 21 - 3.47E-13        | $-1.2E-12$              | $1.2E-12$   |   | $-2.0E - 12$                                    |       |                        |       |            |                                                   |       |             |
| 17               | 53262      |                                                                      | 27 6.94E-14          | $-1.2E-12$              | $1.2E-12$   |   | 53245                                           | 53250 | 53255                  | 53260 | 53265      | 53270                                             | 53275 | 53280       |
| 18               | 53263      |                                                                      | 47 2.31E-13          | $-1.2E-12$              | $1.2E - 12$ |   |                                                 |       |                        |       | <b>MJD</b> |                                                   |       |             |
| 19               | 53264      |                                                                      | 24 - 2.66E-13        | $-1.2E-12$              | $1.2E - 12$ |   |                                                 |       |                        |       |            |                                                   |       |             |
| 20               | 53265      |                                                                      | $-4 - 3.24E - 13$    | $-1.2E-12$              | $1.2E-12$   |   |                                                 |       |                        |       |            |                                                   |       |             |
| 21               | 53266      |                                                                      | 13 1.97E-13          | $-1.2E-12$              | $1.2E - 12$ |   |                                                 |       |                        |       |            |                                                   |       |             |
| 22               | 53267      |                                                                      | 2 - 1.27E-13         | $-1.2E - 12$            | 1.2E-12     |   |                                                 |       |                        |       |            |                                                   |       |             |
| 23               | 53268      |                                                                      | 2 0.00E+00 -1.2E-12  |                         | $1.2E - 12$ |   |                                                 |       |                        |       |            |                                                   |       |             |
| 24               | 53269      |                                                                      | 14 1.39E-13 -1.2E-12 |                         | 1.2E-12     |   | y media -                                       |       | $0.0 \times 10^{-13}$  |       |            |                                                   |       |             |
| 25               | 53270      | 40                                                                   | 3.01E-13             | $-1.2E-12$              | $1.2E - 12$ |   | $\sigma_{\mathsf{v}}$ :                         |       | $2.6 \times 10^{-13}$  |       |            |                                                   |       |             |
| 26               | 53271      |                                                                      | $-12 - 6.02E - 13$   | $-1.2E-12$              | $1.2E-12$   |   | $y$ <sub>min</sub> :                            |       | $-6.0 \times 10^{-13}$ |       |            |                                                   |       |             |
| 27               | 53272      |                                                                      | $-19 - 8.10E - 14$   | $-1.2E-12$              | $1.2E - 12$ |   | y max                                           |       | $5.1 \times 10^{-13}$  |       |            |                                                   |       |             |
| 28               | 53273      |                                                                      | 11 3.47E-13          | $-1.2E-12$              | $1.2E - 12$ |   | N. dati:                                        |       | 29                     |       |            |                                                   |       |             |
| 29               | 53274      |                                                                      | $-19 - 3.47E - 13$   | $-1.2E-12$              | $1.2E - 12$ |   |                                                 |       |                        |       |            |                                                   |       |             |
| 30               | 53275      |                                                                      | 25 5.09E-13          | $-1.2E-12$              | $1.2E-12$   |   |                                                 |       |                        |       |            |                                                   |       |             |
| 31               | 53276      |                                                                      | 27 2.31E-14          | $-1.2E-12$              | $1.2E - 12$ |   |                                                 |       |                        |       |            |                                                   |       |             |
| 32               | 53277      |                                                                      | 30 3.47E-14          | $-1.2E-12$              | $1.2E-12$   |   |                                                 |       |                        |       |            |                                                   |       |             |
| 33               | 53278      |                                                                      | 28 - 2.31E-14        | $-1.2E-12$              | $1.2E - 12$ |   |                                                 |       |                        |       |            |                                                   |       |             |

Fig. 3 – Esempio di foglio elettronico con i dati per la verifica intermedia

Gli esiti della verifica intermedia descritta devono essere conservati e confrontati con quelli riportati sul successivo certificato del campione di PL.

La procedura delineata, che ha il vantaggio di fornire risultati quasi in tempo reale, utilizza direttamente il sistema GPS come campione di riferimento, mentre la riferibilità ad UTC(IT) può essere ottenuta solo a posteriori. Tuttavia, ai fini della riferibilità dei laboratori di taratura, le scale di tempo GPS e UTC(IT) si possono considerare un'approssimazione di UTC, poiché entrambe sono sempre mantenute in accordo con la scala di tempo internazionale UTC con incertezze inferiori a  $10^{-13}$ .

Nel caso tuttavia in cui il Laboratorio debba verificare i propri dati rispetto alla scala UTC(IT), prima di aver ricevuto il certificato trimestrale, è possibile ricorrere ai dati forniti periodicamente sul sito web dell'INRIM all'indirizzo: *http://www.inrim.it/res/tf/gpsdati/gpsfile.shtml*, organizzati in file mensili e aggiornati normalmente ogni due settimane.

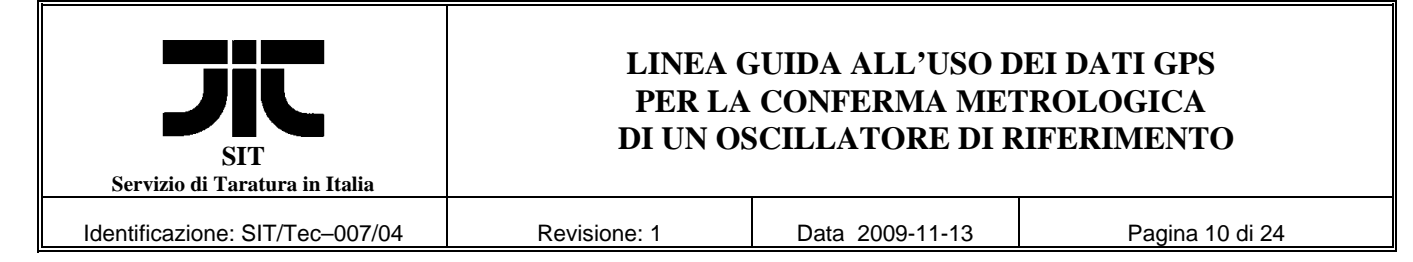

Questi file, sul sito INRIM, sono identificati come:

### *INRIM\_GPS\_mmmaa.txt*

dove "*mmm*" sono le tre lettere iniziali (in inglese) del mese (jan, feb, mar, apr, …), mentre "*aa*" indica le decine e le unità dell'anno a cui si riferiscono. Essi riportano l'andamento medio giornaliero dello scarto di tempo UTC(IT) – GPS e sono ottenuti a partire da quelli raccolti presso il Laboratorio di Tempo e Frequenza dell'INRIM mediante i ricevitori GPS utilizzati per la riferibilità internazionale del campione nazionale di tempo e frequenza.

In Fig. 4 è riportato un esempio di uno di questi file relativo al mese di luglio 2009: "INRIM\_GPS\_jul09.txt",

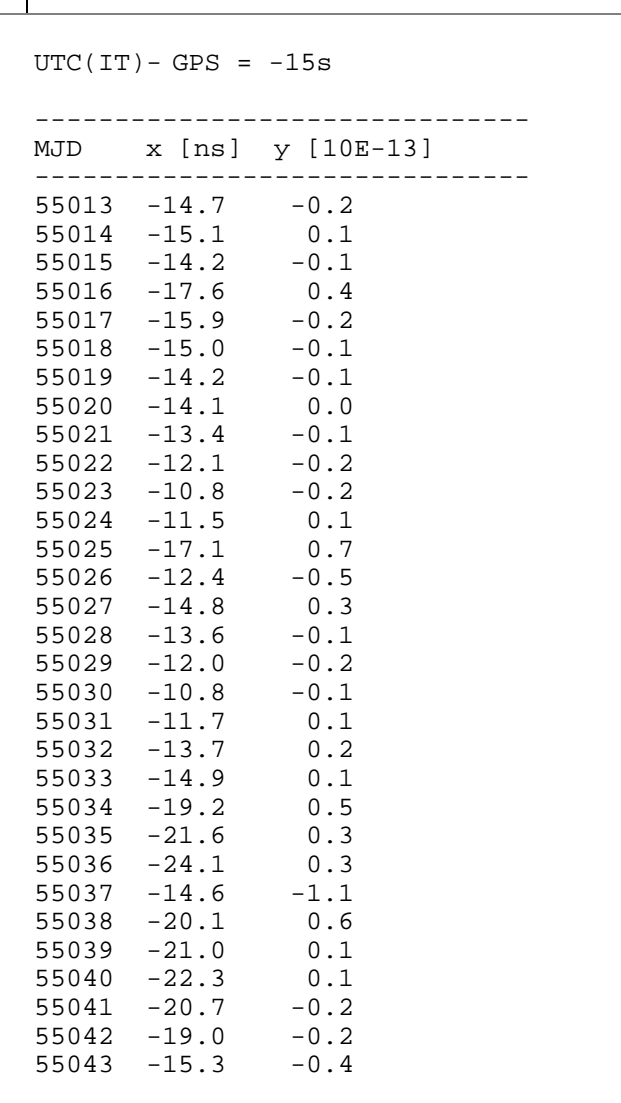

Fig. 4 – Esempio di dati GPS forniti sul sito web dell'INRIM

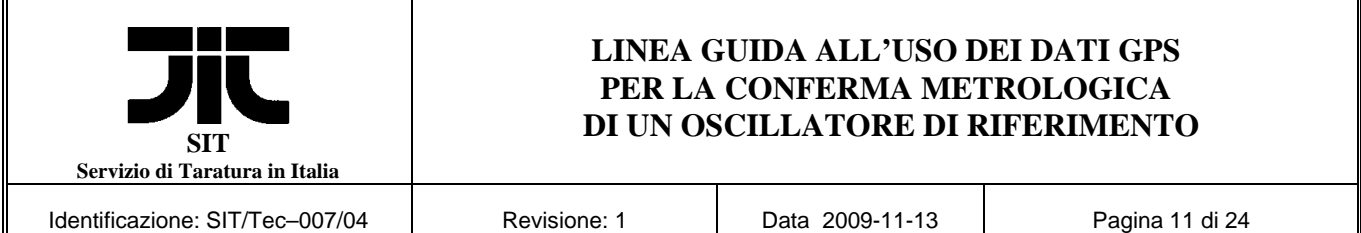

Il file riporta, organizzati su tre colonne: la Data Giuliana Modificata (*MJD*), lo scarto di tempo medio giornaliero UTC(IT) – GPS (*x*), in ns, e il corrispondente scarto relativo medio di frequenza (*y*), in unità di 10-13. Sulla prima linea è anche riportato lo scarto di tempo esistente (numero intero di secondi), alla data corrente, tra le scale internazionali di tipo coordinato, come UTC(IT), e la scala GPS.

Utilizzando allora questi dati prelevati dal sito web per il periodo d'interesse (un valore per ogni MJD), per calcolare lo scarto relativo di frequenza del PL del Centro, riferito ad UTC(IT), è sufficiente considerare lo scarto di tempo 1PPS – GPS (ricevitore del Centro) e quello UTC(IT) – GPS (sito web, colonna centrale del file), calcolando poi:

$$
UTC(IT) - 1PPS = [UTC(IT) - GPS] - [1PPS - GPS]
$$
\n(2)

In pratica quindi sul foglio elettronico utilizzato per i calcoli, come indicato in Fig. 5, a differenza dell'esempio di Fig. 3 si tratta di inserire due nuove colonne (C e D).

|                |                | Microsoft Excel - GPS0904.xls |                |                                                                      |                                                              |             |                        |   |                      |              |                                               |       |            |   |       |       |         |                                                 |
|----------------|----------------|-------------------------------|----------------|----------------------------------------------------------------------|--------------------------------------------------------------|-------------|------------------------|---|----------------------|--------------|-----------------------------------------------|-------|------------|---|-------|-------|---------|-------------------------------------------------|
|                |                |                               |                | File Modifica Visualizza Inserisci Formato Strumenti Dati Finestra ? |                                                              |             |                        |   |                      |              |                                               |       |            |   |       |       |         |                                                 |
|                |                |                               |                |                                                                      |                                                              |             |                        |   |                      |              |                                               |       |            |   |       |       |         | ▼ 10 ▼ G C S   三三三国 5 € % 000 % # #   H · < > ↑ |
|                | 136            | $\blacktriangledown$          | $=$            |                                                                      |                                                              |             |                        |   |                      |              |                                               |       |            |   |       |       |         |                                                 |
|                | A              | B                             | $\mathbb{C}$   | D                                                                    | E                                                            | F           | G                      | H | $\mathbf{I}$         | $\mathbf{J}$ | K                                             | L     |            | M | N     |       | $\circ$ | P                                               |
| $\mathbf{1}$   | <b>MJD</b>     |                               |                | 1PPS-GPS UTC(IT)-GPS UTC(IT)-1PPS                                    | У                                                            | <b>Ymin</b> | <b>Y<sub>max</sub></b> |   |                      |              |                                               |       |            |   |       |       |         |                                                 |
| $\overline{2}$ |                | $In$ s                        | $In$ s         | $In$ s                                                               |                                                              |             |                        |   |                      |              |                                               |       |            |   |       |       |         |                                                 |
| 3              |                |                               |                |                                                                      |                                                              |             |                        |   |                      |              |                                               |       |            |   |       |       |         |                                                 |
| $\overline{4}$ | 53249          | 19                            | $-57$          | $-76$                                                                |                                                              | $-1.2E-12$  | $1.2E - 12$            |   |                      |              |                                               |       |            |   |       |       |         |                                                 |
| 5              | 53250          | 15                            | $-51$          |                                                                      | $-66 - 1.05E - 13 - 1.2E - 12$                               |             | $1.2E-12$              |   | $2.0E - 12$          |              | y: scarto relativo di frequenza verso UTC(IT) |       |            |   |       |       |         |                                                 |
| 6              | 53251          | 35                            | $-49$          |                                                                      | $-84$ 2.06E-13 $-1.2E-12$                                    |             | $1.2E-12$              |   |                      |              |                                               |       |            |   |       |       |         |                                                 |
| $\overline{7}$ | 53252          | 29                            | $-50$          |                                                                      | $-79 - 6.37E - 14 - 1.2E - 12$                               |             | $1.2E-12$              |   |                      |              |                                               |       |            |   |       |       |         |                                                 |
| 8              | 53253          | 13                            | $-46$          |                                                                      | $-59 - 2.28E - 13 - 1.2E - 12$                               |             | $1.2E-12$              |   | $1.0E - 12$          |              |                                               |       |            |   |       |       |         |                                                 |
| 9              | 53254          | 30                            | $-47$          |                                                                      | $-77$ 2.12E-13 -1.2E-12                                      |             | $1.2E-12$              |   |                      |              |                                               |       |            |   |       |       |         |                                                 |
| 10             | 53255          | 16                            | $-49$          |                                                                      | $-65 - 1.38E - 13 - 1.2E - 12$                               |             | $1.2E-12$              |   |                      |              |                                               |       |            |   |       |       |         |                                                 |
| 11             | 53256          | 26                            | $-52$          |                                                                      | $-78$ 1.47E-13 -1.2E-12                                      |             | $1.2E-12$              |   | $0.0E + 00$          |              |                                               |       |            |   |       |       |         |                                                 |
| 12             | 53257          | $-2$                          | $-55$          |                                                                      | $-53$ $-2.96E-13$ $-1.2E-12$                                 |             | $1.2E-12$              |   |                      |              |                                               |       |            |   |       |       |         |                                                 |
| 13             | 53258          | 26                            | $-56$          |                                                                      | -82 3.39E-13 -1.2E-12                                        |             | $1.2E-12$              |   | $-1.0E - 12$         |              |                                               |       |            |   |       |       |         |                                                 |
| 14             | 53259          | 60                            | $-56$          |                                                                      | $-116$ 3.97E-13 -1.2E-12                                     |             | $1.2E-12$              |   |                      |              |                                               |       |            |   |       |       |         |                                                 |
| 15             | 53260<br>53261 | 51                            | $-57$          |                                                                      | $-108$ $-9.14E-14$ $-1.2E-12$                                |             | $1.2E - 12$            |   |                      |              |                                               |       |            |   |       |       |         |                                                 |
| 16             | 53262          | 21<br>27                      | $-55$<br>$-53$ |                                                                      | $-76 - 3.69E - 13 - 1.2E - 12$<br>$-80$ 3.70E-14 $-1.2$ E-12 |             | $1.2E-12$<br>$1.2E-12$ |   | $-2.0E - 12$         |              |                                               |       |            |   |       |       |         |                                                 |
| 17<br>18       | 53263          | 47                            | $-56$          |                                                                      | $-103$ 2.73E-13 $-1.2$ E-12                                  |             | $1.2E - 12$            |   | 53245                | 53250        | 53255                                         | 53260 | 53265      |   | 53270 | 53275 |         | 53280                                           |
| 19             | 53264          | 24                            | $-52$          |                                                                      | $-76$ $-3.18E-13$ $-1.2E-12$                                 |             | 1.2E-12                |   |                      |              |                                               |       | <b>MJD</b> |   |       |       |         |                                                 |
| 20             | 53265          | $-4$                          | $-52$          |                                                                      | $-48 - 3.23E - 13 - 1.2E - 12$                               |             | $1.2E-12$              |   |                      |              |                                               |       |            |   |       |       |         |                                                 |
| 21             | 53266          | 13                            | $-53$          |                                                                      | $-66$ 2.14E-13 $-1.2$ E-12                                   |             | $1.2E - 12$            |   |                      |              |                                               |       |            |   |       |       |         |                                                 |
| 22             | 53267          | $\overline{2}$                | $-48$          |                                                                      | $-50$ - 1.88E-13 - 1.2E-12                                   |             | $1.2E-12$              |   |                      |              |                                               |       |            |   |       |       |         |                                                 |
| 23             | 53268          | $\overline{2}$                | $-46$          |                                                                      | $-48$ - $2.08E-14$ - 1.2E-12                                 |             | 1.2E-12                |   |                      |              |                                               |       |            |   |       |       |         |                                                 |
| 24             | 53269          | 14                            | $-40$          |                                                                      | $-54$ 6.71E-14 $-1.2$ E-12                                   |             | $1.2E-12$              |   | y media:             |              | $-0.1 \times 10^{-13}$                        |       |            |   |       |       |         |                                                 |
| 25             | 53270          | 40                            | $-38$          |                                                                      | $-78$ 2.75E-13 $-1.2$ E-12                                   |             | $1.2E-12$              |   | $\sigma_{\rm v}$ :   |              | $2.6 \times 10^{-13}$                         |       |            |   |       |       |         |                                                 |
| 26             | 53271          | $-12$                         | $-40$          |                                                                      | $-28 - 5.79E - 13 - 1.2E - 12$                               |             | $1.2E - 12$            |   | $y$ <sub>min</sub> : |              | $-5.8 \times 10^{-13}$                        |       |            |   |       |       |         |                                                 |
| 27             | 53272          | $-19$                         | $-40$          |                                                                      | $-21$ $-7.75E-14$ $-1.2E-12$                                 |             | $1.2E-12$              |   | $y$ max:             |              | $4.8 \times 10^{-13}$                         |       |            |   |       |       |         |                                                 |
| 28             | 53273          | 11                            | $-37$          |                                                                      | $-48$ 3.11E-13 -1.2E-12                                      |             | 1.2E-12                |   | N dati:              |              | 29                                            |       |            |   |       |       |         |                                                 |
| 29             | 53274          | $-19$                         | $-36$          |                                                                      | $-17$ $-3.58E-13$ $-1.2E-12$                                 |             | $1.2E-12$              |   |                      |              |                                               |       |            |   |       |       |         |                                                 |
| 30             | 53275          | 25                            | $-34$          |                                                                      | $-59$ 4.79E-13 $-1.2$ E-12                                   |             | $1.2E-12$              |   |                      |              |                                               |       |            |   |       |       |         |                                                 |
| 31             | 53276          | 27                            | $-31$          |                                                                      | $-58 - 1.16E - 14 - 1.2E - 12$                               |             | $1.2E - 12$            |   |                      |              |                                               |       |            |   |       |       |         |                                                 |
| 32             | 53277          | 30 <sup>°</sup>               | $-29$          |                                                                      | $-59$ 1.16E-14 $-1.2$ E-12                                   |             | 1.2E-12                |   |                      |              |                                               |       |            |   |       |       |         |                                                 |
| 33             | 53278          | 28                            | $-29$          |                                                                      | $-57 - 1.85E - 14 - 1.2E - 12$                               |             | $1.2E-12$              |   |                      |              |                                               |       |            |   |       |       |         |                                                 |

Fig. 5 – Esempio di foglio elettronico con i dati per la verifica intermedia riferita all'INRIM

Queste colonne andranno riempite ricopiando su una i dati giornalieri di scarto di tempo UTC(IT) – GPS (sito web), e riportando nell'altra il risultato dei calcoli secondo la relazione (2), scrivendo ad esempio nella cella D4:

*"=C4-B4"* 

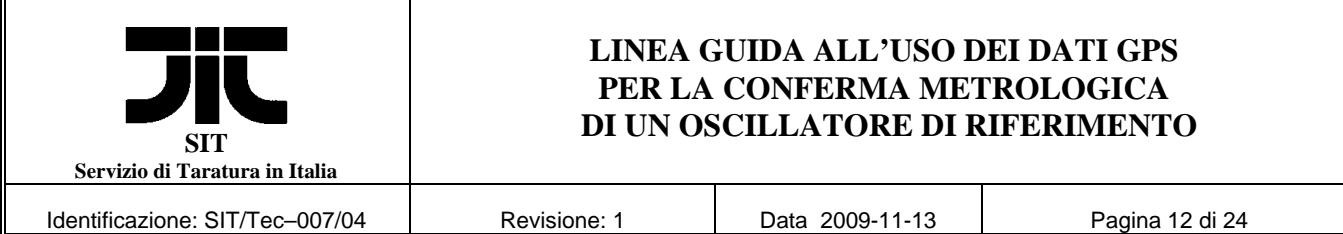

e ricopiandola poi nelle celle sottostanti. Il calcolo della *y*, della colonna E, si otterrà allora scrivendo nella cella E5:

### *"=*−*1\*(D5-D4)/(A5-A4)/86400\*1E-9"*

ricopiandola poi nelle celle sottostanti. In questo caso il calcolo dello scarto relativo di frequenza ha segno opposto rispetto a quello della relazione (1) in quanto ora, lo scarto di tempo utilizzato è del tipo "Riferimento – Orologio", cioè UTC(IT) – 1PPS, mentre in quella relazione l'ordine era opposto.

I dati delle ordinate per la tracciatura del grafico di *y* riferito ad UTC(IT), in funzione di MJD, saranno quindi quelli della colonna E.

### **8 – Conferma metrologica trimestrale**

Questa operazione, che può essere compiuta solo alla ricezione del certificato trimestrale dell'INRIM, consiste semplicemente nell'eseguire quanto indicato nei punti seguenti:

- a) per un sistema agganciato al GPS: controllare che il valore dello scarto relativo medio di frequenza sul trimestre, fornito sul certificato INRIM, sia inferiore a 5⋅10<sup>-13</sup>;
- b) per un oscillatore libero: controllare che i valori di scarto di frequenza, ed eventualmente di deriva, forniti sul certificato INRIM, rispettino le caratteristiche previste dal costruttore, considerate nella procedura di riferibilità del PL;
- c) controllare che l'incertezza associata ai valori giornalieri di scarto relativo di frequenza non abbia ecceduto quella tipica, valutata nella procedura di riferibilità del Centro;
- d) controllare che i valori di scarto relativo di frequenza minimo e massimo, non abbiano ecceduto l'incertezza estesa su 24 ore individuata nel bilancio delle incertezze del campione di PL del Centro.

Anche in questo caso un superamento contenuto dei limiti per i punti c) e d) (qualche unità percentuale), non significherebbe automaticamente che la conferma non sia soddisfatta, ma soltanto un segnale di attenzione per individuare eventuali anomalie nel funzionamento del sistema.

Le registrazioni della verifica descritta devono essere conservate, l'esito deve essere annotato sulla scheda del campione di PL e sull'etichetta di conferma metrologica dello stesso.

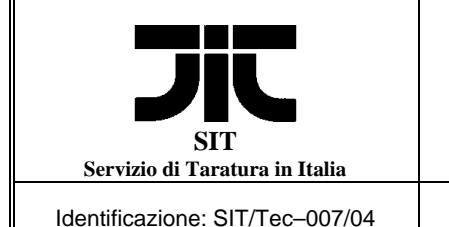

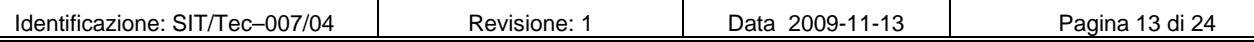

### **9** – **Riferimenti**

1 – UNI EN ISO 10012: 2004 – Requisiti per i processi e le apparecchiature di misurazione.

2 – R. Mannucci, F. Cordara (a cura di): *"Misurare il tempo e la frequenza"*. Editrice Il Rostro, 1997.

3 – V. Pettiti: *"I confronti di tempo e frequenza nell'era del GPS"*. Alta Frequenza, Volume 11, n. 2, aprile - giugno 1999; pp, 41-47.

4 – V. Pettiti, F. Cordara: *"Riferibilità delle misure di frequenza con oscillatori controllati dai segnali del Global Positioning System"*. Atti del 18° Congresso SIT – Metrologia & Qualità, Torino - febbraio 1999; pp 89-97.

5 – V. Pettiti, F. Cordara: *"Uso di un segnale campione GPS per la taratura di un oscillatore di riferimento"*. Atti del Congresso Metrologia & Qualità, Torino - febbraio 2003; pp. 126-131.

6 – F. Cordara, V. Pettiti: *"Riferibilità di un laboratorio metrologico mediante i segnali GPS: come stabilirla e verificarla"*. Atti del Congresso Metrologia & Qualità, Torino - febbraio 2005.

7 – V. Pettiti: *"Misure di tempo e frequenza con contatore elettronico e valutazione delle incertezze di misura nelle tarature di oscillatori".* Corso: "L'implementazione del documento EA-4/02 nelle procedure di taratura dei centri accreditati". Torino, novembre 2000.

8 – V. Pettiti, F. Cordara: *"Nota sui dati UTC(INRIM) – GPS Time".* Dicembre 2004. Disponibile sul sito web dell'INRIM, (*http://www.inrim.it/tf/time/gps/gpsdati\_i.shtml*).

9 – R. Costa, D. Orgiazzi, V. Pettiti, I. Sesia e P. Tavella: "GPS common-view data processing algorithm". Tecnical Report IEN n. 677, May 2004. Disponibile sul sito web dell'INRIM, (*http://www.inrim.it/tf/time/gps/gpsdati\_i.shtml*).

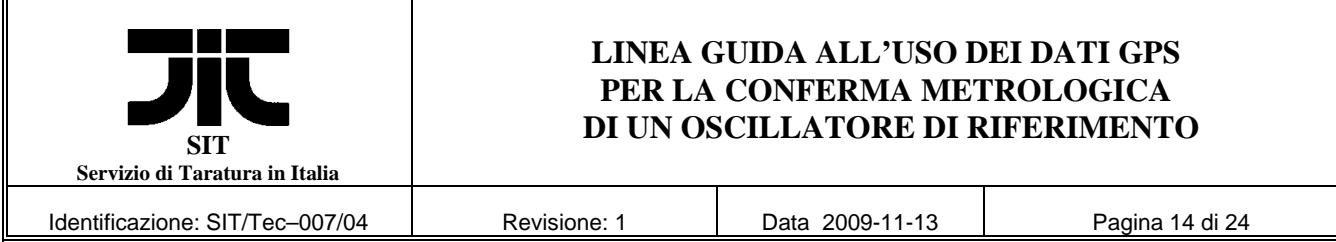

### **APPENDICE – Prelievo dei dati di misura**

#### **A1 – Prelievo dei dati di misura: Sistema GPS 100 - prima versione software**

Nei sistemi ESAT GPS 100 che dispongono della prima versione del software, i file di misura raccolti e memorizzati, prelevati ed inviati mensilmente all'INRIM per la taratura remota, sono organizzati su due righe per ogni ciclo orario, il cui formato è quello riportato nell'esempio di Tabella A1 contenente i dati iniziali relativi al 1 settembre 2004. In tabella, per comodità di lettura, ogni ciclo di misura è separato dal successivo mediante una linea vuota, linea che non è presente nei file di dati reali.

Tabella A1 – Formato GPS 100 (prima versione software)

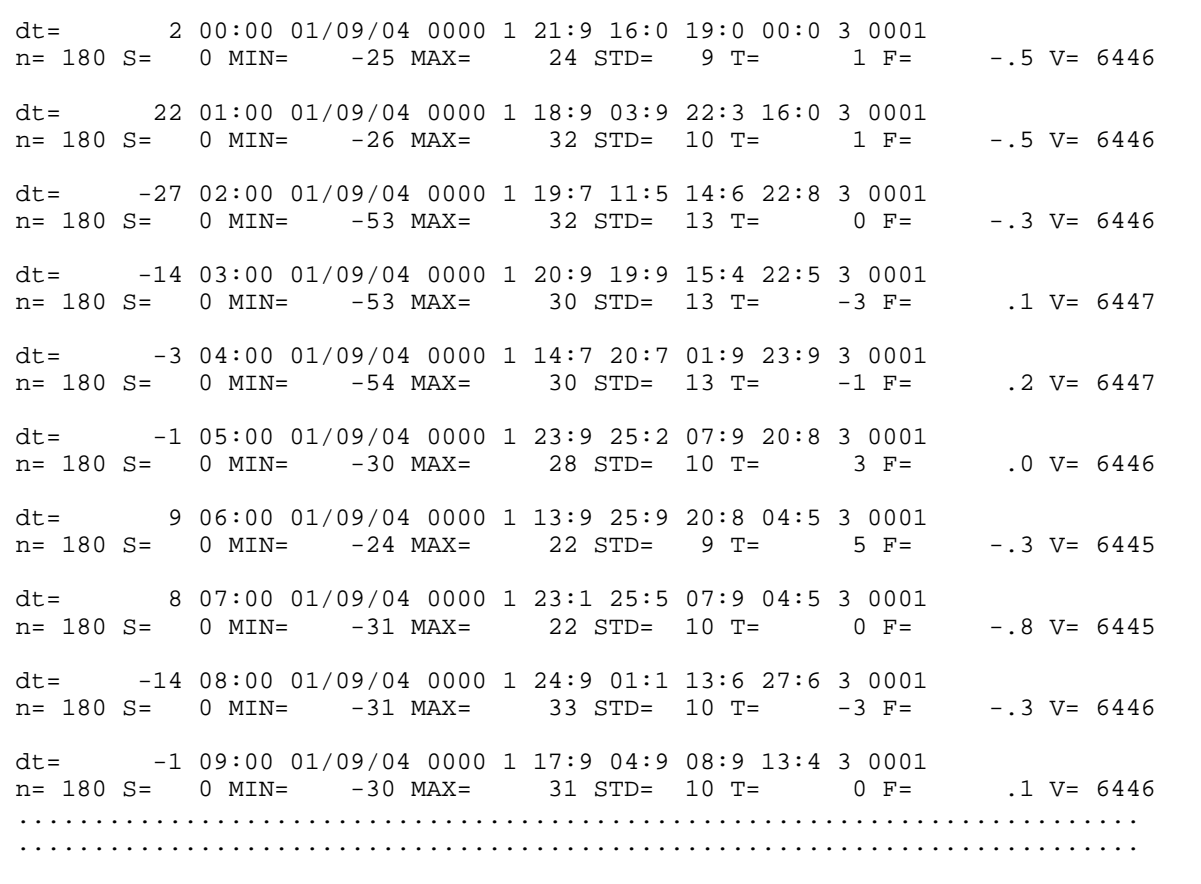

Ai fini della verifica intermedia e della conferma metrologica del campione di PL, i dati da prelevare dal file come quello descritto in tabella sono la data e l'ora di misura, lo scarto di tempo tra l'orologio locale ed il segnale GPS ricevuto, fornito ad ogni ora come media di 60 misure ripetute con

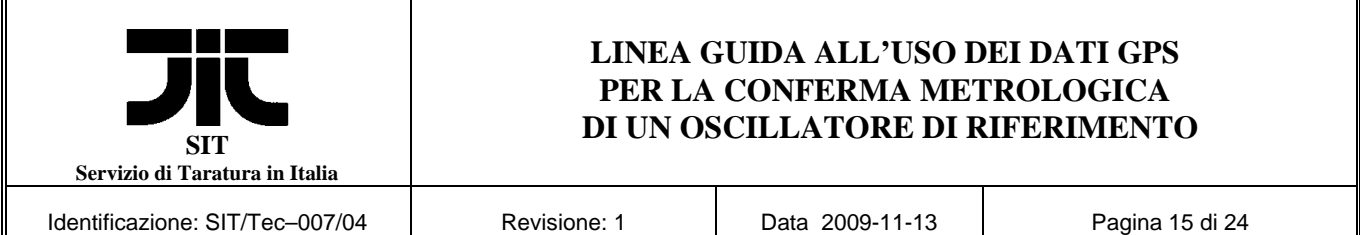

cadenza 1 s, e lo scarto tipo ad esso associato. Per selezionare tali dati all'interno del file completo, può essere seguito lo schema di Tabella A2 dove sono evidenziati, per un singolo ciclo orario, i campi di dati d'interesse.

Nella prima linea, la data della misura (giorno / mese / anno) è riportata nelle 8 colonne dalla 19 alla 26, l'ora di misura in UTC (hh:mm) nelle 5 colonne dalla 13 alla 17, lo scarto di tempo tra il secondo locale ed il segnale GPS ricevuto in ns (1PPS-GPS) nelle 8 colonne dalla 4 alla 11; nella seconda linea, l'incertezza tipo delle misure in ns (Sigma) è riportato nelle 4 colonne dalla 43 alla 46.

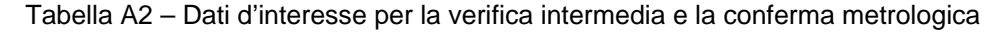

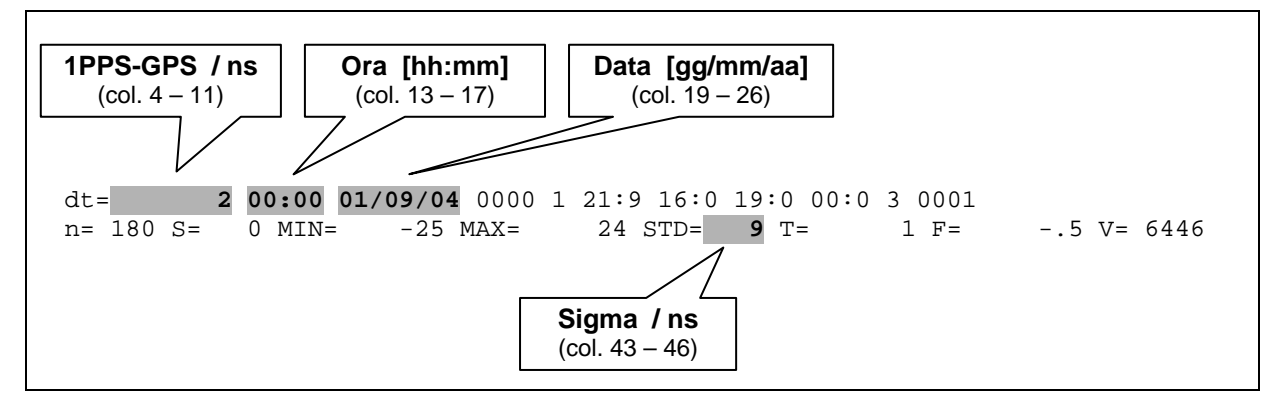

Questi dati, una volta estratti, devono essere organizzati su 5 colonne, eliminando quelli che non interessano, da utilizzare poi per elaborazioni successive (ad esempio su un foglio Excel), occorre pertanto disporre di un dispositivo software in grado di operare tale organizzazione. Questo compito può essere svolto mediante un programma dedicato ma, seppure risulti un po' macchinoso, può essere utilizzato allo scopo anche un foglio Excel seguendo le procedure descritte nel seguito.

**a) Caricare il file** mensile su un foglio Excel, ad esempio il file "GPS.txt", mediante:

*"File" "Apri" "GPS.txt (Nome file)"*;

dalla finestra "Importazione guidata testo" selezionare:

*"Delimitati" ""Avanti" "Spazio" "Avanti" "Fine"*;

se una o più colonne contenessero caratteri del tipo "###"" (larghezza insufficiente), adattarne la larghezza evidenziando tutta la colonna (clic sulla lettera che la contrassegna) e selezionando:

*"Formato" "Colonna" "Adatta"*;

il foglio Excel dovrebbe apparire come nell'esempio di Fig. A1.

**b) Inserire un nuovo foglio di lavoro,** sul quale andranno poi incollati i dati estratti, selezionando:

 *"Inserisci" "Foglio di lavoro"*

il quale verrà etichettato automaticamente come *"Foglio 1"* (etichetta in basso a sinistra); selezionare nuovamente il foglio precedente (clic sull'etichetta in basso: GPS).

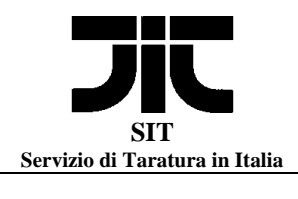

Identificazione: SIT/Tec-007/04 | Revisione: 1 | Data 2009-11-13 | Pagina 16 di 24

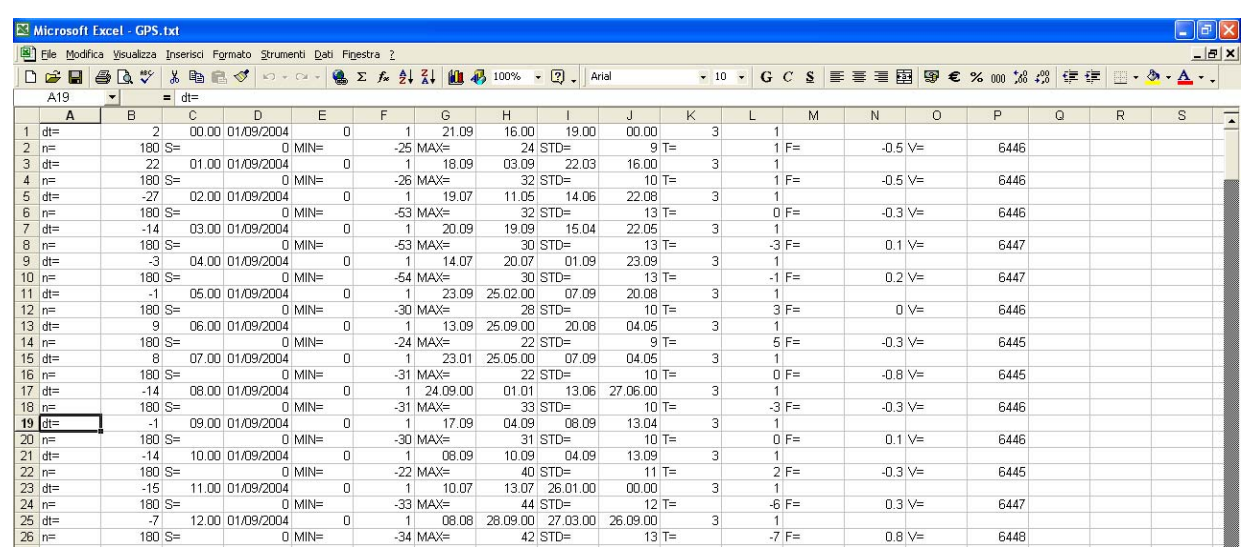

Fig. A1 – Aspetto del foglio Excel dopo l'apertura del file di dati

- **c) Eliminare gli eventuali dati anomali** dovuti a cicli di misura incompleti, controllando che la prima linea del foglio inizi con *"dt="* e la seconda con *"n="*, che i due tipi di linea si alternino regolarmente come nell'immagine di Fig. A1, e che l'ultima del foglio inizi con *"n=".* Se così non fosse, occorrerebbe eliminare le linee ripetute che iniziano con *"dt="*, salvaguardando in questo caso solo l'ultima delle linee ripetute; la stessa cosa vale se ci fossero ripetizioni di *"n="*.
- **d) Ricomporre i dati** in modo che quelli d'interesse siano disposti su una sola linea, selezionare cioè la colonna A (clic sulla lettera A posta sulla sommità) e poi:

 *"Dati" "Filtro" "Filtro automatico"* 

selezionare la freccia posta alla sommità della colonna evidenziata e poi:

 *"dt="* 

 evidenziare tutte le 12 colonne (da A ad L) e tutte le righe disponibili, copiarle, selezionare il foglio *"Foglio 1"* ed incollarle su questo;

tornare al foglio *"GPS"* precedente, selezionare nuovamente la freccia posta alla sommità della colonna evidenziata e poi:

 *"n="*

evidenziare le 16 colonne (da A ad P) e tutte le righe disponibili partendo dalla prima identificata con *"n="*, copiarle, selezionare il foglio *"Foglio 1"* ed incollarle su questo a fianco di quelle già presenti, ottenendo in totale 28 colonne (da A ad AB); controllare che i due gruppi di dati incollati in successione abbiano lo stesso numero di righe, se così non fosse occorrerebbe ripetere il controllo su eventuali linee anomale descritto al punto c).

**e) Organizzare i dati** sul foglio elettronico; eliminare la colonna A selezionandola (clic sulla lettera A posta sulla sommità) e poi:

*"Modifica" "Elimina"* 

eliminare in modo analogo le 17 colonne da D a T; eliminare le 6 colonne da E a J;

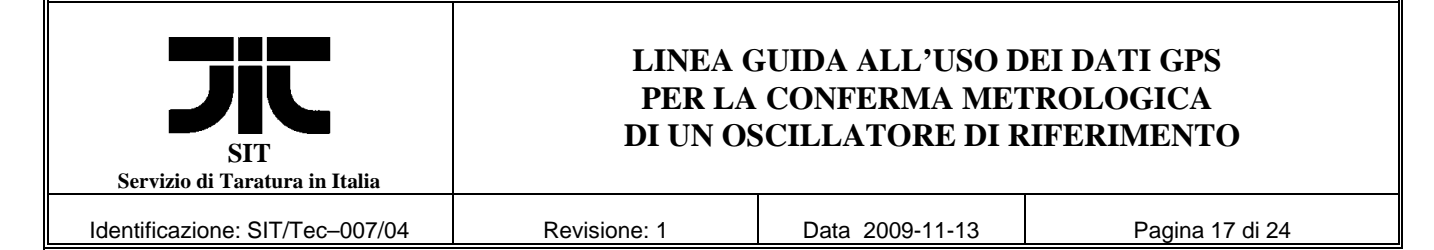

se una o più colonne contenessero caratteri del tipo "###"" (larghezza insufficiente), adattarne la larghezza selezionando tutta la colonna (clic sulla lettera che la contrassegna) e poi:

*"Formato" "Colonna" "Adatta"*;

inserire una colonna vuota tra la C e la D evidenziando la colonna C e poi: *"Inserisci" "Colonna"* 

tagliare i dati della colonna A ed incollarli nella nuova colonna D;

evidenziare la colonna A ed assegnarle un formato appropriato mediante:

*"Formato" "Celle" "Numero" "3 posizioni decimali"*

**f) Preparare la colonna** che converte data ed ora in data giuliana modificata (MJD); scrivere nella cella A1:

*"=B1+C1+15018"*

 ricopiare questa cella in tutte le celle sottostanti. Il foglio Excel esegue l'operazione convertendo ora e data in formato decimale, dal momento però che l'algoritmo utilizzato fornisce una numerazione progressiva per la data che ha origine il 1 gennaio 1900, sommando a questa quantità il numero 15018 , differenza in giorni tra questa data e l'origine di MJD, si ottiene automaticamente la MJD decimale corrispondente alla data e all'ora di interesse.

**g) Contrassegnare le colonne** con le opportune etichette inserendo alla sommità del foglio due o tre linee e scrivendo sulla colonna A *"*MJD*"*, sulla B *"*Ora*"*, sulla C *"*Data*"*, sulla D *"*1PPS-GPS */ ns"* e sulla E *"*Sigma */* ns*"*. Il foglio Excel dovrebbe apparire come nell'esempio riportato in Fig. A2.

Questi sono i dati d'interesse prelevati dal sistema.

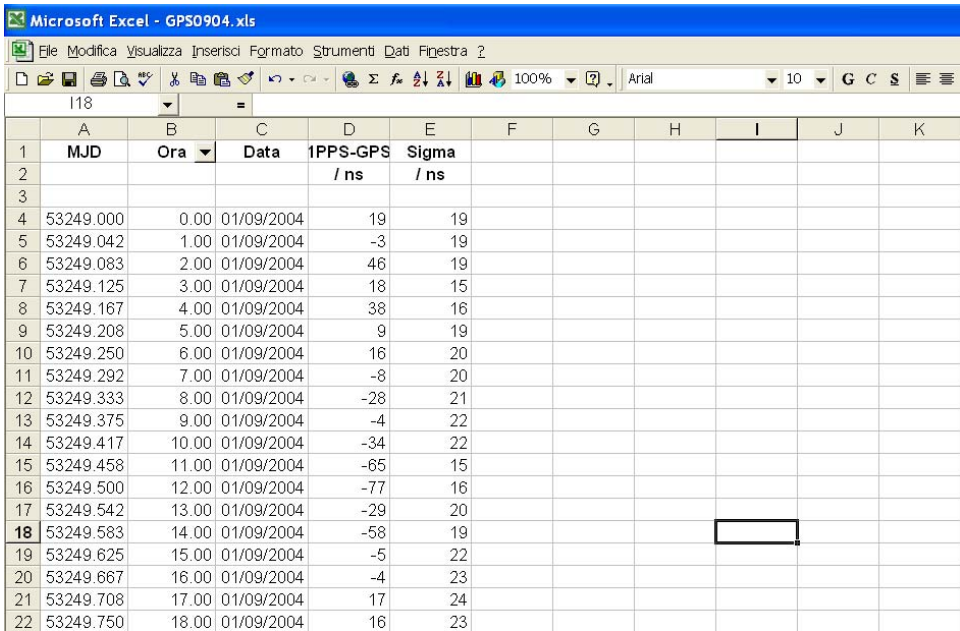

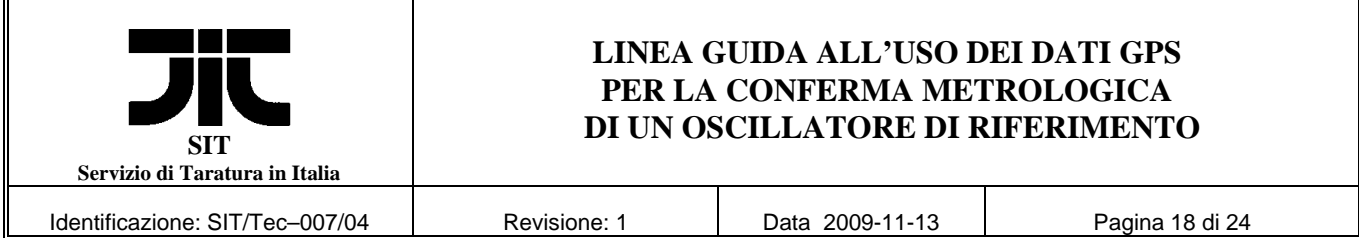

## Fig. A2 – Aspetto del foglio Excel dopo la riorganizzazione dei dati **A2 – Prelievo dei dati di misura: Sistemi GPS 100 (seconda vers. software) e GPS 2000 / 3000**

Nei sistemi ESAT GPS 100 che dispongono della seconda versione software, oppure nei sistemi GPS 2000/3000, i file di misura raccolti e memorizzati, prelevati ed inviati mensilmente all'INRIM per la taratura remota, sono organizzati su un'unica riga per ogni ciclo orario, il cui formato è quello riportato nell'esempio di Tabella A3 che riporta i dati iniziali relativi al 1 settembre 2004.

| 01/09/04 00:00   |       | $-2$  | 0000 | -1             | 15  | 9        | 3 | 180 | <sup>0</sup> | 8  | $-2$         |           | .1 38599    |
|------------------|-------|-------|------|----------------|-----|----------|---|-----|--------------|----|--------------|-----------|-------------|
| 01/09/04         | 01:00 | 19    | 0000 |                | 15  | 9        | 3 | 180 | 0            | 7  | 2            | $-0.0$    | 38571       |
| 01/09/04         | 02:00 | $-3$  | 0000 |                | 15  | 9        | 3 | 180 | 0            | 10 | 10           | $- .9$    | 38528       |
| 01/09/04         | 03:00 | $-20$ | 0000 |                | 11  | 9        | 3 | 180 | 0            | 11 | $-2$         | $\cdot$ 1 | 38579       |
| 01/09/04         | 04:00 | 17    | 0000 |                | 11  | 9        | 3 | 180 | 0            | 10 | $-4$         | . 5       | 38606       |
| 01/09/04         | 05:00 | 1 O   | 0000 |                | 11  | 9        | 3 | 180 | 0            | 8  | 7            | $-0.6$    | 38541       |
| 01/09/04         | 06:00 | 16    | 0000 | 1              | 07  | 9        | 3 | 180 | 0            | 9  | 4            |           | $-.3$ 38547 |
| 01/09/04         | 07:00 | $-2$  | 0000 |                | 01  | 9        | 3 | 180 | 0            | 10 | 6            | $- . 5$   | 38530       |
| 01/09/04         | 08:00 | $-1$  | 0000 | 1              | 24  | 8        | 3 | 180 | 0            | 10 | 2            |           | $-.3$ 38538 |
| $01/09/04$ 09:00 |       | $-14$ | 0000 |                | 24  | 9        | 3 | 180 | <sup>0</sup> | 10 | $-5$         |           | .4 38583    |
| $01/09/04$ 10:00 |       | $-4$  | 0000 | 1              | 2.4 | 9        | 3 | 180 | 0            | 9  | $-6$         | . 5       | 38597       |
| 01/09/04 11:00   |       | 11    | 0000 |                | 10  | 9        | 3 | 180 | 0            | 10 | 4            |           | $-.2$ 38552 |
| $01/09/04$ 12:00 |       | $-5$  | 0000 |                | 1 O | 9        | 3 | 180 | 0            | 9  | 7            |           | $-.7$ 38515 |
| $01/09/04$ 13:00 |       | -9    | 0000 |                | 10  | 9        | 3 | 180 | 0            | 10 | $-6$         | . 4       | 38578       |
| 01/09/04         | 14:00 | $-10$ | 0000 |                | 07  | 9        | 3 | 180 | 0            | 10 | $-13$        |           | 1.2 38640   |
| $01/09/04$ 15:00 |       | 18    | 0000 | -1             | 07  | 9        | 3 | 180 | 0            | 11 | 5            |           | $-.3$ 38561 |
| $01/09/04$ 16:00 |       | $-2$  | 0000 |                | 26  | 8        | 3 | 180 | 0            | 13 |              |           | $-.1$ 38556 |
| $01/09/04$ 17:00 |       | $-13$ | 0000 | $\overline{1}$ | 04  | 9        | 3 | 180 | 0            | 13 | $-2$         | $\cdot$ 1 | 38585       |
| $01/09/04$ 18:00 |       | 32    | 0000 | $\mathbf{1}$   | 04  | $\Omega$ | 3 | 180 | 0            | 13 | 6            |           | $-.3$ 38541 |
| $01/09/04$ 19:00 |       | 5     | 0000 |                |     | 9        | 3 | 180 | <sup>0</sup> | 11 | <sup>0</sup> |           | $-.1$ 38568 |

Tabella A3 – Formato GPS 100 (seconda versione software) e GPS 2000

Ai fini della verifica intermedia e della conferma metrologica del campione di PL, i dati da prelevare dal file come quello descritto in tabella sono la data e l'ora di misura, lo scarto di tempo tra l'orologio locale ed il segnale GPS ricevuto, fornito ad ogni ora come media di 60 misure ripetute con cadenza 1 s, e lo scarto tipo ad esso associato. Per selezionare tali dati all'interno del file completo, può essere seguito lo schema di Tabella A4 dove sono evidenziati i campi dati d'interesse.

La data della misura (giorno / mese / anno) è riportata nelle prime 8 colonne, l'ora di misura in UTC (hh:mm) nelle 5 colonne dalla 10 alla 14, lo scarto di tempo tra il secondo locale ed il segnale GPS ricevuto in ns (1PPS-GPS) nelle 8 colonne dalla 16 alla 23, lo scarto tipo delle misure in ns (Sigma) è riportato nelle 4 colonne dalla 49 alla 52.

Questi dati, una volta estratti, devono essere organizzati su 5 colonne eliminando quelli che non interessano, da utilizzare per elaborazioni successive (ad esempio su un foglio Excel), per questo può essere usato lo stesso foglio Excel seguendo le procedure descritte nel seguito.

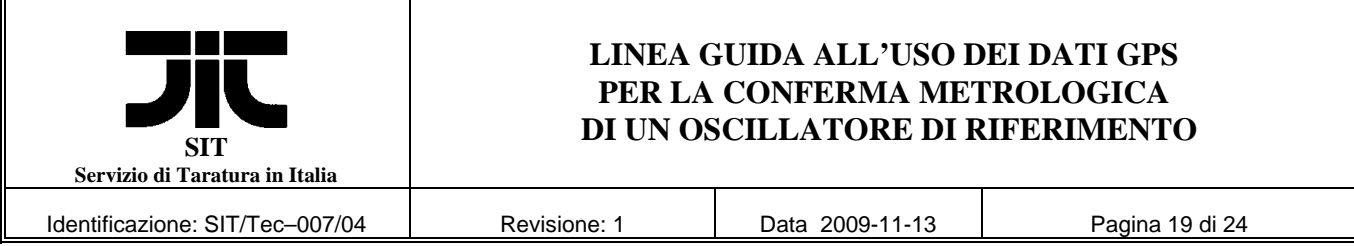

#### Tabella A4 – Dati d'interesse per la verifica intermedia e la conferma metrologica

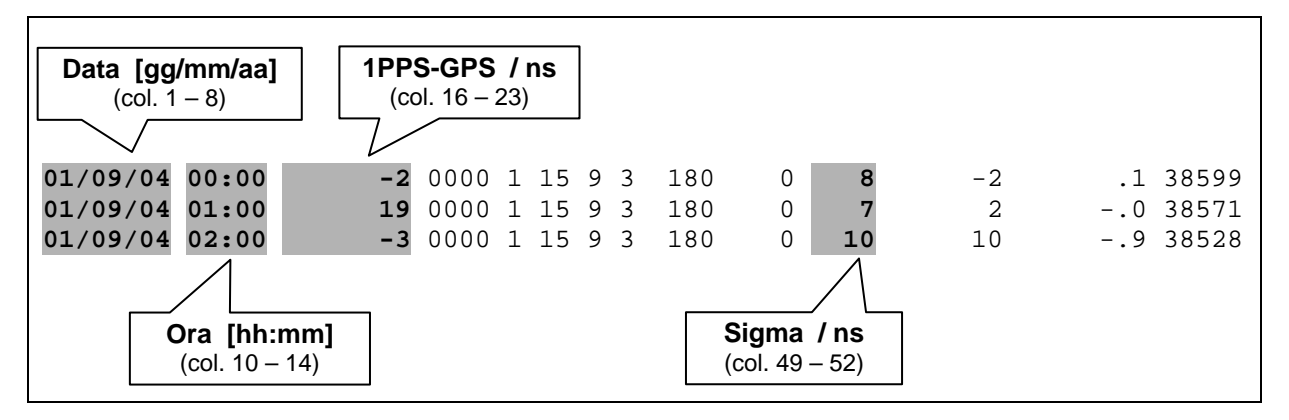

### **a) Caricare il file** mensile su un foglio Excel, ad esempio il file "GPS.txt", mediante: *"File" "Apri" "GPS.txt (Nome file)"*;

dalla finestra "Importazione guidata testo" selezionare:

*"Delimitati" ""Avanti" "Spazio" "Avanti" "Fine"*;

se una o più colonne contenessero caratteri del tipo "###"" (larghezza insufficiente), adattarne la larghezza selezionando tutta la colonna (clic sulla lettera che la contrassegna) e selezionando:

#### *"Formato" "Colonna" "Adatta"*;

il foglio Excel dovrebbe apparire come nell'esempio di Fig. A3:

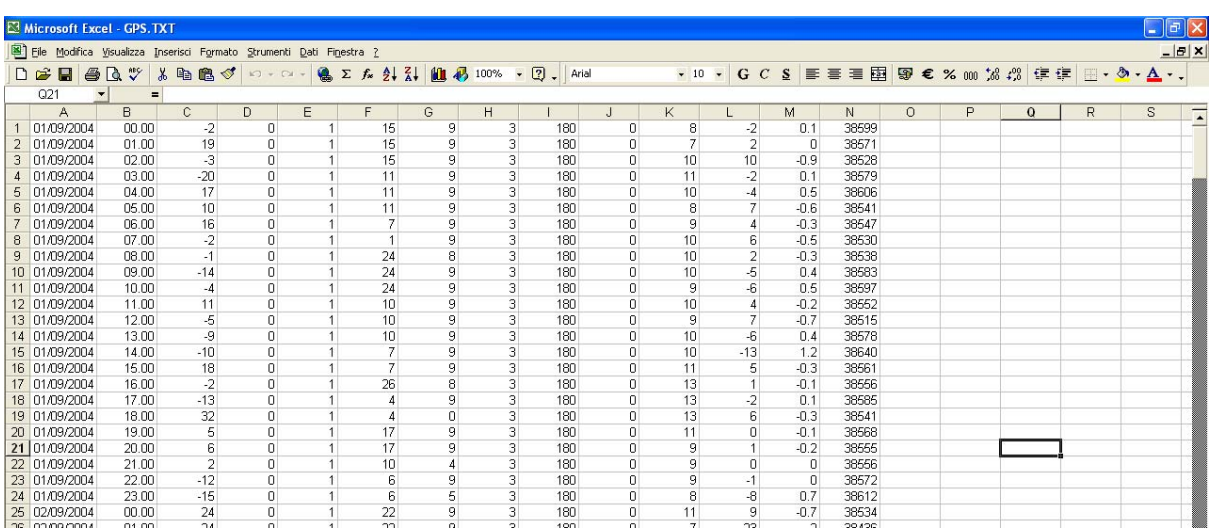

Fig. A3 – Aspetto del foglio Excel dopo l'apertura del file di dati

**b) Eliminare gli eventuali dati anomali** dovuti a cicli di misura incompleti; controllare ed eventualmente eliminare linee di dati incomplete o anomale.

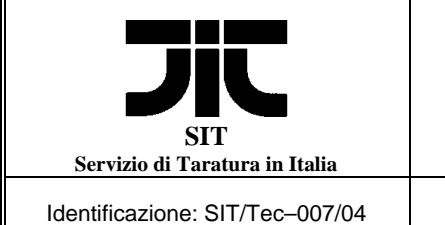

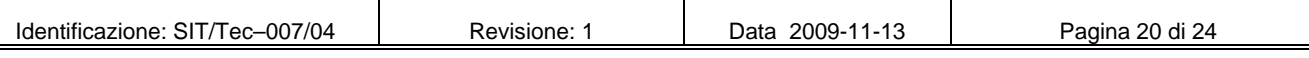

**c) Organizzare i dati** sul foglio elettronico; eliminare le 7 colonne dalla D alla J, selezionandole (clic sulla lettera posta sulla sommità) e poi:

*"Modifica" "Elimina"* 

eliminare in modo analogo le 3 colonne da E a G;

inserire una colonna vuota in prima posizione evidenziando la colonna A e poi:

*"Inserisci" "Colonna"* 

evidenziare la colonna A ed assegnarle un formato appropriato mediante:

*"Formato" "Celle" "Numero" "3 posizioni decimali"*

**d) Preparare la colonna** che converte data ed ora in data giuliana modificata (MJD); scrivere nella cella A1:

*"=B1+C1+15018"*

 ricopiare questa cella in tutte le celle sottostanti. Il foglio Excel esegue l'operazione convertendo ora e data in formato decimale, dal momento però che l'algoritmo utilizzato fornisce una numerazione progressiva per la data che ha origine il 1 gennaio 1900, sommando a questa quantità il numero 15018 , differenza in giorni tra questa data e l'origine di MJD, si ottiene automaticamente la MJD decimale corrispondente alla data e all'ora di interesse.

**e) Contrassegnare le colonne** con le opportune etichette inserendo alla sommità del foglio due o tre linee e scrivendo sulla colonna A "MJD", sulla B "Data", sulla C "Ora", sulla D *"*1PPS-GPS */* ns*"* e sulla E *"*Sigma / ns*"*. Il foglio Excel dovrebbe apparire come nell'esempio riportato in Fig. A4.

Questi sono i dati d'interesse prelevati dal sistema.

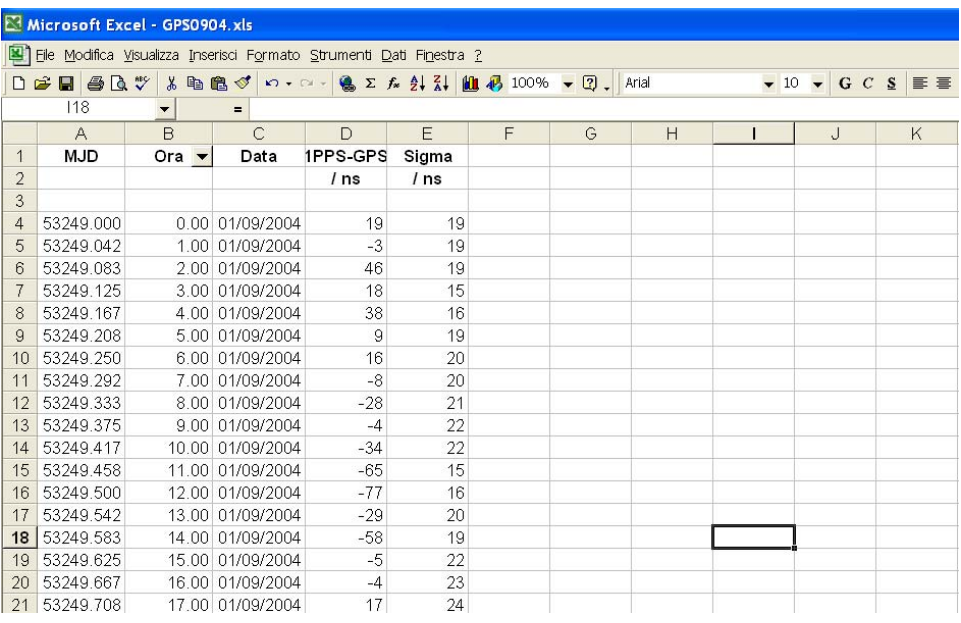

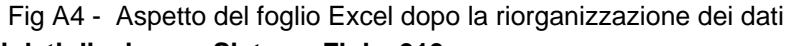

**A3 – Prelievo dei dati di misura: Sistema Fluke 910** 

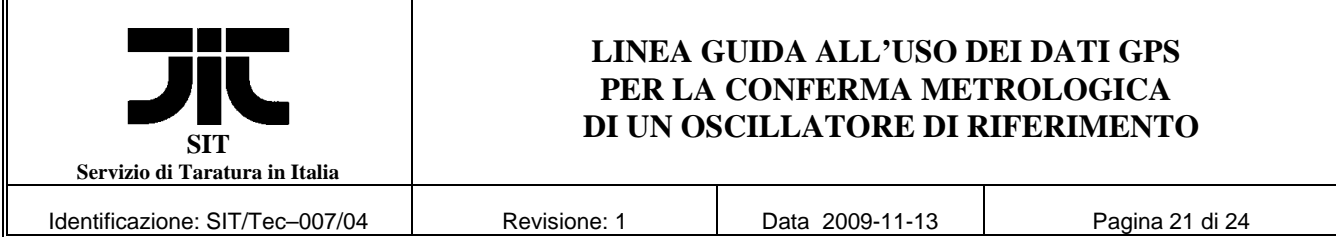

Nel caso in cui si utilizzi un GPSDO commerciale i cui dati siano riconducibili ad un formato standard che contenga le informazioni essenziali previste dall'INRIM, come nel caso del sistema FLUKE 910, questi possono essere prelevati mediante il programma "GPSView.exe" <sup>[3]</sup>. Questo programma consente l'accesso ai dati interni di misura di scarto di tempo "TIE 1h subsamples", raccolti con cadenza oraria, e di salvarli su file.

Per il prelievo occorre collegare la porta seriale di un PC al connettore "*RS 232*" del sistema GPS Fluke 910R (pannello posteriore). Il cavo di collegamento deve essere del tipo "*DB9-femmina*" su entrambi i lati, e deve presentare l'inversione tra i piedini 2 e 3 per connettere il PC (dispositivo *DTE*) con il sistema Fluke (anch'esso *DTE*); la modalità di trasmissione è predefinita (9600, N, 8, 1).

Per prelevare i dati occorre:

- a) lanciare il programma "*GPSView.exe*";
- b) selezionare la porta di comunicazione del PC agendo sui pulsanti "*Instrument*" e successivamente "*Change COM Port…*"; selezionare il numero della porta su cui è stato connesso il cavo e premere "*OK*";
- c) abilitare la connessione del PC al sistema GPS selezionando "*Instrument*" e poi "*Connect…*", se la connessione avviene regolarmente la finestra dello schermo deve essere analoga a quella di Fig. A5;

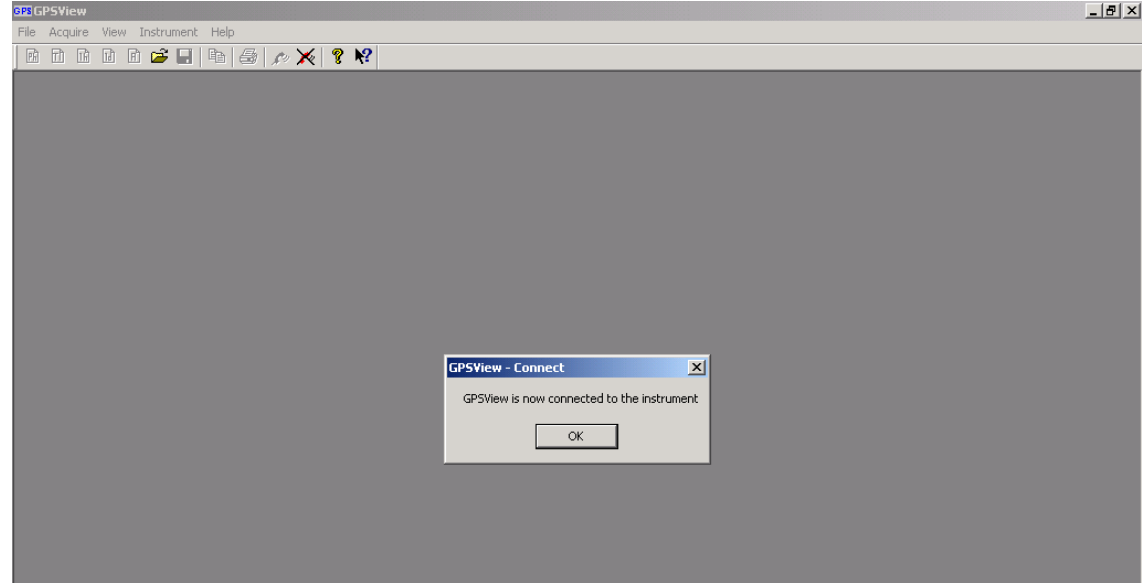

Fig. A5 – Finestra dello schermo a connessione avvenuta

d) premere il pulsante "*OK*";

l

<sup>[3]</sup> Il programma può essere messo a disposizione dall'INRIM.

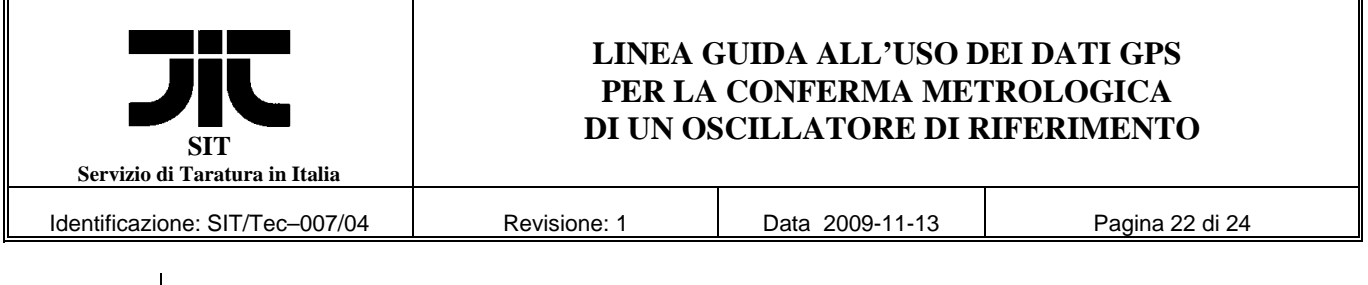

e) acquisire i dati di misura dal sistema agendo sull'icona "*TI*" la quale abilita temporaneamente una finestra con la scritta"*TIE 1h subsamples*" come indicato (dalla freccia) in Fig. A6;

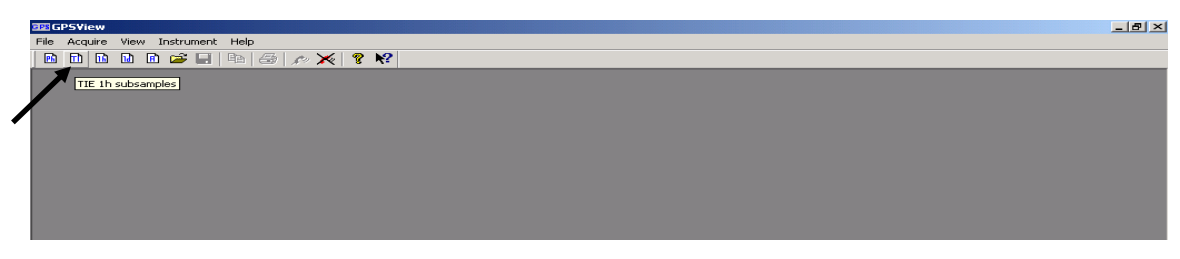

Fig. A6 – Comando di acquisizione dei dati di misura

f) al termine del prelievo dei dati, che può durare diversi secondi, sullo schermo appare un grafico come quello di Fig. A7;

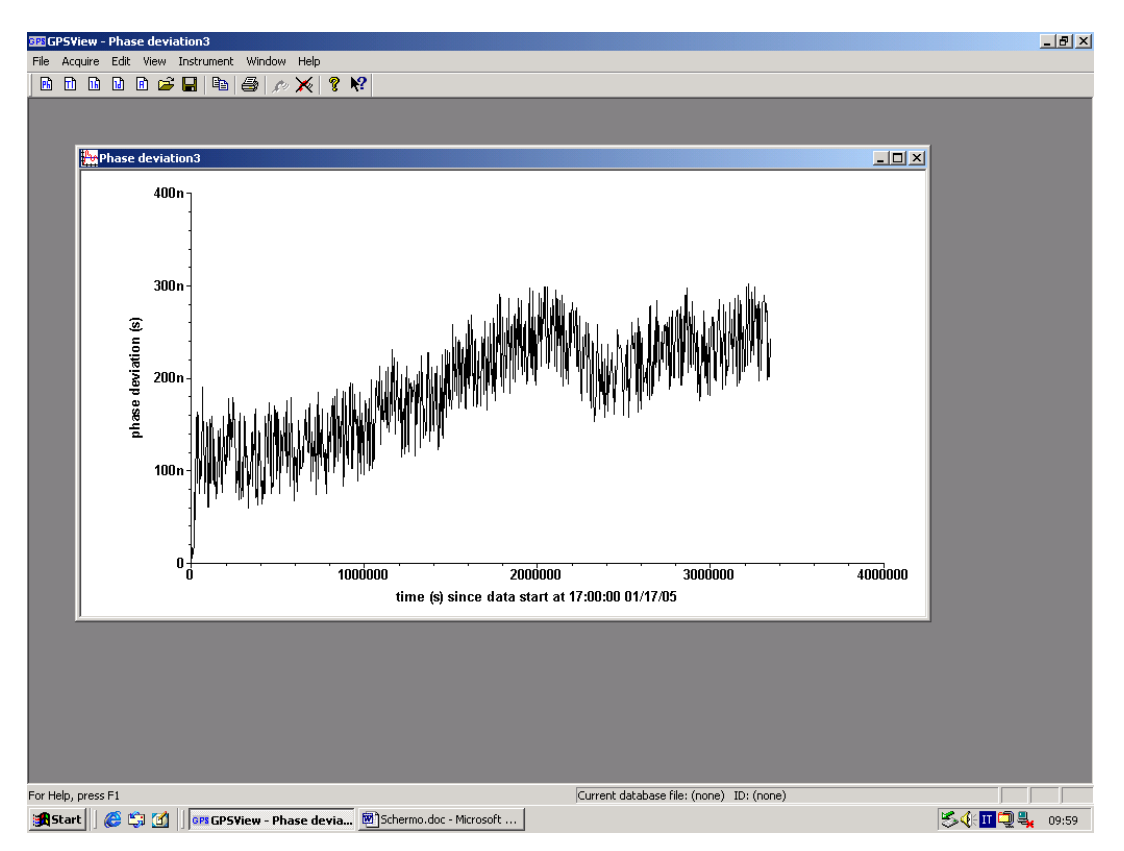

Fig. A7 – Grafico dei dati di scarto di tempo prelevati dal sistema

A questo punto, per salvare i dati su file, selezionare "*File*" e "*Save as…*", accettare nome e directory proposte dal programma, oppure selezionarne di nuove, e premere "*Salva*"; uscire infine dal

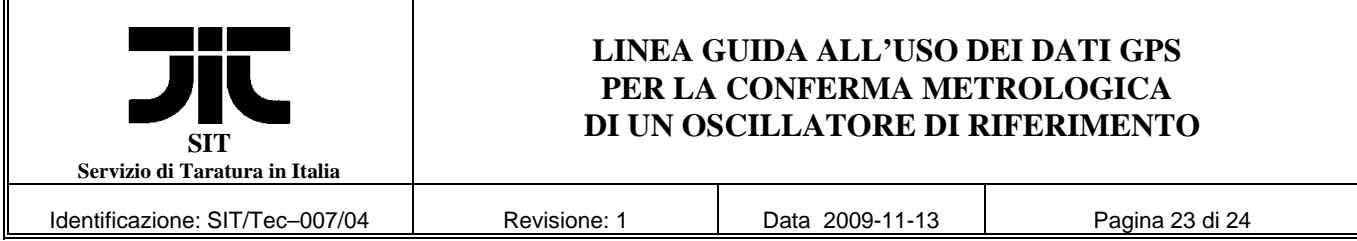

programma. Il file salvato ha un formato tipo testo composto da un'intestazione e da due colonne di dati come riportato in Tabella 1.

#### Tabella A5 – Formato dei dati prelevati dal sistema GPS

```
!GPSView: 1.0 # This must be the first line in the file 
      !Type: phdev # Phase deviation 
      # Instrument ID 
      !Manufacturer: FLUKE 
      !Model: 910R 
      !Serial_Number: 798653 # Last six digits 
      !Software_Version: "V1.09 22 Jan 2002" 
      !Inputs: 0 
      !Timebase: Rubidium 
      !Outputs: "Option 75" 
      # Data description 
      # Time zero-point in number of seconds since 1/1 1980 (ignoring leap 
seconds) 
      !Data_Start_Time: 790444800 
      !Data_Size: 934 
      !Unit_X: s
      \frac{1}{2}Unit_Y: s
      0<br>3600
            1.7E-008
      7200 5.4E-009 
      10801 1.3E-008 
      14401 1.8E-008 
      18001 7.63E-008 
      ……………………………………..
```
Questi dati, non immediatamente utilizzabili perché in formato non standard, devono essere convertiti mediante un apposito programma, "*gvp.exe*" [4], nel modo seguente:

- a) lanciare il programma di conversione "*gvp.exe*" e premere il tasto "*Converti File \*.gvp*";
- b) fornire nome e directory del file di origine e premere "Apri";
- c) fornire nome e directory del file di destinazione e premere "Salva";
- d) uscire dal programma premendo "OK".

In Tabella A6 è riportato un campione di questi dati convertiti organizzati su tre colonne: la data **gg/mm/aa** (due cifre per il giorno del mese, due per il mese, due per decine e unità dell'anno), l'ora di misura **hh:mm** (due cifre per le ore e due per i minuti), lo scarto di tempo espresso in nanosecondi. Questo scarto, *x = 1PPS(LOC) – GPS* rappresenta l'intervallo di tempo, relativo all'ora ed alla data indicate, tra il segnale di riferimento con cadenza 1 s dell'orologio locale (1PPS) verso il segnale GPS ricostruito localmente dal ricevitore.

Questi sono i dati d'interesse prelevati dal sistema.

l

<sup>[4]</sup> Il programma può essere messo a disposizione dall'INRIM.

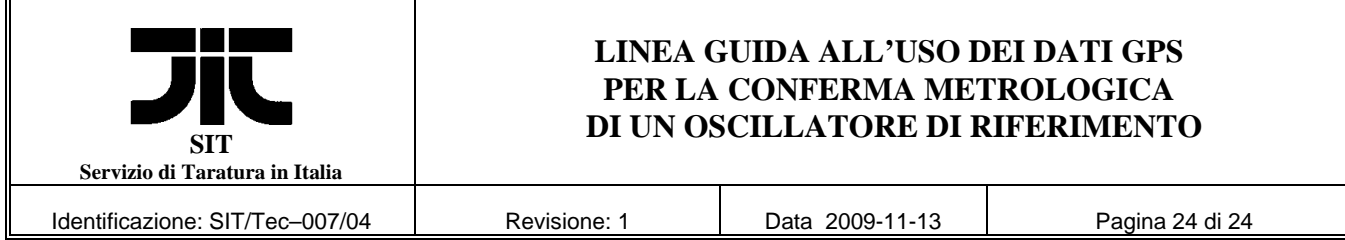

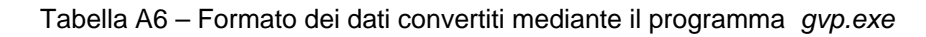

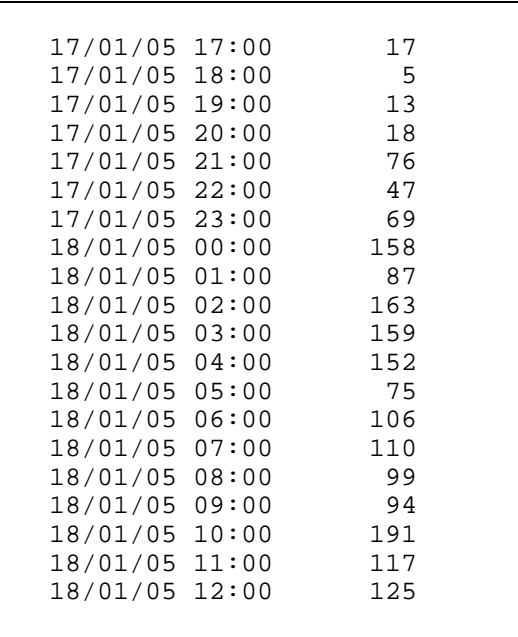

### **A4 – Prelievo dei dati di misura ottenuti da altri sistemi GPS**

Nel caso in cui il laboratorio metrologico utilizzi un sistema di misura GPS differente da quelli presi in considerazione, per la taratura remota si dovrà disporre di dati registrati automaticamente, prelevabili periodicamente dall'esterno, i quali andranno eventualmente riorganizzati in modo da rispettare i formati descritti. Al termine dell'operazione, si dovrà quindi ottenere un insieme di colonne: date, ore, scarti di tempo 1PPS – GPS ed incertezze tipo, di aspetto analogo a quello riportato in Fig. A2, Fig. A4 o Fig. A6.

Anche se non è tassativo, è sempre preferibile poter disporre di misure con cadenza oraria, questo infatti garantisce una migliore sorveglianza dell'andamento a medio termine del sistema di riferimento sotto esame, anche se poi il calcolo dell'andamento di frequenza, come descritto, si svolge su base giornaliera.

La colonna dell'incertezza tipo delle misure d'intervallo di tempo non è strettamente necessaria; nel caso in cui il sistema del laboratorio non fornisca tale indicazione, utilizzata solo per una prima analisi della qualità dei dati prelevati, essa può essere omessa.